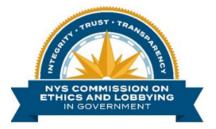

## How to File a Client Semi-Annual Report in the Online Lobbying Application ('LA')

Please refer to the Tool Tip icons 🕕 located throughout the Filing for more detailed information.

## **TABLE OF CONTENTS:**

| How to Create a Client Semi-Annual Report                                                 | 3  |
|-------------------------------------------------------------------------------------------|----|
| Information Contained in a Client Semi-Annual Report                                      | 4  |
| Contractual Client Information                                                            | 4  |
| CSA Year/Reporting Period                                                                 | 4  |
| Beneficial Client Information                                                             | 4  |
| How to add a Beneficial Client with and without Organization<br>Profiles in LA            | 5  |
| How to Remove a Beneficial Client                                                         | 5  |
| Source of Funding Information (if applicable)                                             | 6  |
| Beneficial Client and Reportable Business Relationships (if applicable)                   | 7  |
| Principal Lobbyist(s) Information                                                         | 8  |
| How to add a 'Principal Lobbyist' with and without an existing<br>Profile in LA           | 8  |
| How to remove a Principal Lobbyist                                                        | 9  |
| How to disclose information for a newly added Principal<br>Lobbyist                       | 9  |
| How to disclose compensation and expense information for an existing 'Principal Lobbyist' | 10 |
| Lobbying Expenses                                                                         | 11 |
| Aggregate Expenses less than \$75                                                         | 11 |
| Aggregate Expenses for salaries of non-lobbying employees                                 | 11 |

| Itemized Expenses                                                                                                 | 12 |
|----------------------------------------------------------------------------------------------------|----|
| Unstructured Coalition Member Contributions (if applicable)                                                       | 17 |
| obbying Subjects                                                                                                  | 21 |
| obbying Activities                                                                                                | 22 |
| How to add/remove a Lobbying Focus reported by Retained<br>Lobbyists                                              | 22 |
| 2000/1313                                                                                                    | 23 |
| How to manually enter a Lobbying Focus                                                                            |    |
| How to disclose Multiple Bills using the 'Load Multiple' function                                                 | 26 |
| How to include Parties Lobbied                                                                                    | 29 |
| now to include Parties Lobbled                                                                                    | 32 |
| How to update a Party Lobbied                                                                                     | 01 |
| How to remove a Party                                                                                             | 32 |
|                                                                                                    | 33 |
| How to combine or 'marry' a Lobbying Focus to a Party Lobbied<br>How to include a Focus that was 'Monitored Only' | 33 |
| now to include a locus that was monitor ca only                                                                   | 35 |
| How to change the 'Type of Lobbying Communication'                                                                |    |
| Reportable Business Relationship Information                                                                      | 35 |
| Attestation                                                                                                    | 37 |
| Payment                                                                                                    | 38 |
| low to File an Amended Client Semi-Annual Report                                                                  | 39 |

## HOW TO CREATE A CLIENT SEMI-ANNUAL REPORT

1. Select the 'Client Semi-Annual' button from the 'Client Filings' quick start menu on the Dashboard.

| New York State Commission on Ethics and Lobbying in Government - Lobbying Application     Lobbyist/Client/PubCor       Dashboard     Lobbyist |                             |                                  |                      |  |  |  |  |  |
|----------------------------------------------------------------------------------------------------|-----------------------------|----------------------------------|----------------------|--|--|--|--|--|
| Dashboard My Tickets Print                                                                                                    |                             |                                  | ch Q 🏠               |  |  |  |  |  |
| Lobbyist Filings                                                                                                    | Client Filings              | Other Filings                    | Create or Claim      |  |  |  |  |  |
| Registration Bi-monthly                                                                                                    | Client Semi-Annual          | Reportable Business Relationship | Organization Profile |  |  |  |  |  |
| Disbursement of Public Monies                                                                                                    | Source Of Funding Exemption |                                  |                      |  |  |  |  |  |

- 2. On the *Client Semi-Annual* tab, select the 'Contractual Client Name' from the drop-down list.
- 3. If the *Client* **Organization's** name does <u>not</u> appear in the dropdown list:
  - you are not listed in a designated role Chief Administrative Officer, Delegated Administrator or Authorized Preparer;

| Client Semi-Annual      |   |
|-------------------------|---|
| Contractual Client Info |   |
|                         |   |
|                         |   |
|                         |   |
|                         |   |
|                         |   |
| Contractual Client Name |   |
| Select Organization     | ž |
|                         |   |

(2) the Organization you are filing for does not have a Profile set up in the Lobbying Application ("LA").

**NOTE:** A Profile that has been created as a 'placeholder' needs to be claimed before you can "use" it. To claim a 'placeholder' Organization Profile, click under **'Create or Claim' the 'Organization Profile'** button from the Quick Start Menu on your Dashboard. (*Refer to 'Step 3: How to Claim or Create Lobbying or Client Organization Profiles'* on the Commission's website).

|                | ion on Ethics and Lobl<br>y Tickets | bying in Government - L | obbying Application | Sea                              | Lobbyist/Client/PubCorp |
|----------------|-------------------------------------|-------------------------|---------------------|----------------------------------|-------------------------|
| Quick Start    |                                     |                         |                     |                                  |                         |
| Lobbyis        | t Filings                           | Client                  | Filings             | Other Filings                    | Create or Claim         |
| Registration   | Bi-monthly                          | Client Sen              | ni-Annual           | Reportable Business Relationship | Organization Profile    |
| Disbursement o | f Public Monies                     | Source Of Funding       | Exemption           | Q.                               |                         |

#### **IMPORTANT**

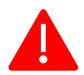

Before you proceed, **verify** the name of the **Contractual Client** is correct. You **cannot** change the Contractual Client name once you begin the Client Semi-Annual Report. If incorrect, you will be required to discard the form and begin a new Client Semi-Annual Report.

## INFORMATION CONTAINED IN A CLIENT SEMI-ANNUAL REPORT

- > To navigate the Client Semi-Annual Report, you may:
  - Click any of the menu items from the left-hand navigation menu;
  - Click the left or right arrows at the upper right side of your screen; or
  - Click the **Continue >** hyperlink at the bottom of your screen.

The online CSA contains its own main navigation menu and can be viewed in a "tabbed format" or in "full view", depending on Filer preference.

# The Client Semi-Annual Report (CSA) contains the following fields. Items denoted with a red asterisk '\*' are required fields.

## **CONTRACTUAL CLIENT INFORMATION\***

The 'Contractual Client' must have an existing Profile BEFORE a CSA can be submitted in LA.

The 'Contractual Client' may be the *same* as the 'Principal Lobbyist'.

**NOTE:** If you are a Contractual Client who lobbies on your own behalf (you are both the Principal Lobbyist and Contractual Client), you are **not required** to file a CSA. However, **you are required** to either (1) disclose Source(s) of Funding (SoF) or (2) indicate SoF reporting is not required (SEE SoF Instructions).

## **CSA YEAR/REPORTING PERIOD\***

Click the **'Start'** button next to the applicable filing **'Period'** to begin a new CSA, or select the **'Saved, Not Submitted'** hyperlink to open a CSA that was previously started. CSA Reports that have already been submitted will display a 'Submitted Date' in the 'Submitted Date' column.

| Testing Profile, Inc.                                      |                         |                |
|------------------------------------------------------------|-------------------------|----------------|
| 540 Broadway<br>Albany, NY 12207                           |                         |                |
| United States                                              |                         |                |
| p.+1 518-408-3976                                          |                         |                |
| e.testing@gmail.com                                        |                         |                |
|                                                            |                         |                |
|                                                            |                         |                |
| Contractual Client Name                                    | _                       |                |
| Testing Profile, Inc.                                      |                         |                |
| -                                                          |                         |                |
|                                                            |                         |                |
|                                                            |                         |                |
|                                                            |                         |                |
| Year                                                       |                         |                |
| Year<br>All                                                |                         |                |
|                                                            |                         |                |
|                                                            | Start/View Form         | Submitted Date |
| All                                                        | Start/View Form         | Submitted Date |
| All 🗸                                                      |                         | Submitted Date |
| All v<br>C Period<br>2019 January - June                   | Start                   | Submitted Date |
| All  Period 2019 January - June 2019 July - December       | Start Start             | Submitted Date |
| All  Period Portod 2019 January - June 2020 January - June | Start<br>Start<br>Start | Submitted Date |

#### **BENEFICIAL CLIENT INFORMATION\***

The name of any Beneficial Client(s) reported by your Principal Lobbyist(s) on their Statement of Registration(s) where you are listed as the Contractual Client will automatically populate on your CSA.

The 'Beneficial Client' may be the *same* as the 'Contractual Client'.

A *new* Beneficial Client(s) may be added directly to a CSA Report.

## **How to add a Beneficial Client who already has an existing Organization Profile in the LA:**

On the *Beneficial Client(s)* SoF & RBR tab, either:

- a. enter the first few characters of the 'Beneficial Client' name in the text search box; OR
- b. type the asterisk symbol (\*) in the text search box to view a list of Organizations with existing Profiles in LA.

If multiple versions of the Organization name appear in the drop down list, select the Organization name that has a green check-mark next to it. The green check-mark indicates the Profile has been verified by an Authorized Person. If none of the Organization names have a green check-mark, please contact the <u>Lobbying Helpdesk</u>.

| Contractual Client O Client<br>ABD Lobbying Organization, LLO<br>So Diposativy<br>Alamy, NY 12207<br>a. #1510-40-3076<br>a. #cc0300/rig@gmail.com | Client Semi Annual<br>Biennial Period: 2019 - 2020<br>Reporting Period: 2019 July - December<br>Ref #: 0<br>(New)                                                   |         |
|----------------------------------------------------------------------------------------------------|----------------------------------------------------------------------------------------------------|---------|
| Submit Discard Save                                                                                                    |                                                                                                    |         |
| Seneticial Olient(s) # SoF Client Semi Annual Form Principal Lobbyat(s) Information                                                               | Reporting Period: 2019 July - December Fu                                                                                                    | ll View |
| Lobbying Expenses Beneficial Client(s) & SoF ()                                                                                                   | <del>+</del>                                                                                                    | ⇒       |
| Lobbying Subjects                                                                                                    | Beneficial Client Search Enter Client Name or Type * to View list                                                                                                   | _       |
| Lobbying Activities                                                                                                    | Test                                                                                                    |         |
| Business Relationships Attestation                                                                                                    | TEST ONE reinformation, Olick                                                                                                    |         |
|                                                                                                    | List of Beneficia SOF                                                                                                    |         |
|                                                                                                    | ABC Lobbying C         540 Broadway           Abay, NY 120         Unied States           Unied States         + 1 519-400-99           • abotobying Br         • 0 |         |
| Continue ->                                                                                                    |                                                                                                    |         |

**NOTE:** If you add new Beneficial Client(s) directly to your CSA Report, you may also amend associated Filings to add the Beneficial Client(s).

#### > How to add a Beneficial Client who does not have an existing Organization Profile in the LA:

You will have to 'save' your CSA Report and create a 'placeholder' Organization Profile for each Beneficial Client you wish to add. (*Refer to 'Step 3: How to Claim or Create Lobbying or Client Organization Profiles'* on the Commission's website).

#### **How to remove a Beneficial Client from your CSA Report:**

You **CANNOT** remove any Beneficial Client(s) automatically populated on your CSA Report. (Beneficial Clients reported by your Principal Lobbyist(s) on their Statement of Registration(s) where you are listed as the Contractual Client.)

If you accidentally add an incorrect Beneficial Client in error on your *saved* filing, you will need to discard the *saved* filing and start again for the name to be removed. **However**, once the CSA is submitted you will need to contact Commission staff to have an incorrectly listed Beneficial Client removed from the filing. You <u>cannot</u> remove a Beneficial Client by submitting an amendment.

## NOTES:

- Removal of a **Beneficial Client** does **NOT** create a Registration Amendment and/or Termination. Removing **a Beneficial Client** from a CSA Report has no impact on the associated Registration Filing. If your relationship has terminated, you must submit a Termination.
- At least one Beneficial Client must be listed on a CSA Report.

| Contract<br>Testing Profile<br>540 Broadway<br>Albany, NY 12207<br>p.+1 518-408-397<br>e.testing@gmail.c | <b>e, Inc.</b>                                                                                                    | int 🖍                                                                                                    | Beneficial Clie           | ents        | Biennial Period: 2<br>Reporting Period<br>Confirmation #:<br>(Saved, NOT SUE | 021 - 2022<br>2022 July - December<br>View Associated Filings<br>MITTED |
|----------------------------------------------------------------------------------------------------|----------------------------------------------------------------------------------------------------|----------------------------------------------------------------------------------------------------|---------------------------|-------------|------------------------------------------------------------------------------|-------------------------------------------------------------------------|
| Submit Filing                                                                                            | Discard                                                                                                    | Save for Late                                                                                                    | er Extension Request sa   | red: 3:48PM | Form Successio                                                               | iy Saveu                                                                |
|                                                                                                    |                                                                                                    |                                                                                                    |                           |             |                                                                              |                                                                         |
| Beneficial Client(s)<br>SoF & RBR                                                                        | Ie, Inc.<br>76<br>77<br>76<br>com                                                                                                    |                                                                                                    |                           |             |                                                                              |                                                                         |
| Principal Lobbyist(s)<br>Information                                                                     | Profile, Inc.       Testing Profile, Inc.         Wig       Discard       Save for Later         Extended Lines       Savet States         Client Semi Annual Form       Reporting Period: 2022 July - December         Confirmation #:       View Associated Filings         (Saved, NOT SUBBIITTED)       Form Successfully Saved         Entropy       Client Semi Annual Form         Reporting Period: 2022 July - December       Full View         Beneficial Client(s) SoF & RBR       Savet: 3.48PM         Entropy       Entropy         Beneficial Client search Enter Client Name or Type * to View       Savet: 5ach Beneficial Client nucl submit a SoF and f applicable an RBR. Once Submitted, they will advandacially be attacted to your CSA. For more information on SoF, Click Here.         Note: Each Beneficial Client nucl submit a SoF and f applicable an SoF, Click Here.       SoF SoF RBR         Same Soft       SoF SoF RBR       See Business         View Sales Save Sort       SoF SoF RBR         Same SoF       See Business         Same SoF       See Business         Sales Sort       See Business         Public States       See Business         Public States       See Sustiness         Public States       See Business         Public States       See Sustiness |                                                                                                    |                           |             |                                                                              |                                                                         |
| Lobbying Expenses                                                                                        |                                                                                                    | Testing Profile, Inc.       Biennial Period: 2021 - 2022<br>Reporting Period: 2022 July - December<br>Confirmation #: View Associated Filings<br>(Saved, NOT SUBMITTED)         Form Successfully Saved         Save for Later       Extension Request         savet: 3.48PM         t Semi Annual Form       Reporting Period: 2022 July - December         Form Successfully Saved         t Semi Annual Form       Reporting Period: 2022 July - December         t Semi Annual Form       Reporting Period: 2022 July - December         t Cleint(s) SoF & RBR       Image: Savet State State St |                           |             |                                                                              |                                                                         |
| Lobbying Subjects                                                                                        | The, Inc.       Testing Profile, Inc.       Biennial Period: 2021 - 2022         Reporting Period: 2022 July - December       Confirmation #:       ✓ View Associated Filings         Saved, NOT SUBMITTED)       Form Successfully Saved         Discard       Save for Later       Extension Request       swet: 3.48PM         Client Semi Annual Form       Reporting Period: 2022 July - December       Full View         Beneficial Client(s) SoF & RBR       Image: Semitian Client Name or Type * to View       Image: Semitian Client Name or Type * to View         Ist       Set of Beneficial Client submit a SoF and if applicable an RBR. Once Submitted, they will automatically be attached to your CSA. For more information on SoF. Click Here.       Image: Set Business Relationships Tab         Ist of Beneficial Clients stilliated to SoF()       SoF()       RBR       See Business Relationships Tab                                                                                                    |                                                                                                    |                           |             |                                                                              |                                                                         |
| Lobbying Activities Business Relationships                                                               |                                                                                                    |                                                                                                    |                           |             |                                                                              |                                                                         |
| Attestation                                                                                              |                                                                                                    |                                                                                                    |                           |             |                                                                              | ••••••••••••••••••••••••••••••••••••••                                  |
| Activity                                                                                                 |                                                                                                    | Image: Contraction of the stating Profile, Inc.       Biennial Period: 2021 - 2022<br>Reporting Period: 2022 July - December<br>Confirmation #: ✓ View Associated Filings<br>(Saved, NOT SUBMITTED)         Form Successfully Saved         card       Save for Later         Extension Request       saved: 348PM         Reporting Period: 2022 July - December<br>Confirmation #: ✓ View Associated Filings<br>(Saved, NOT SUBMITTED)         Form Successfully Saved         card Save for Later Extension Request         saved: 348PM         Metricial Client Annual Form         Reporting Period: 2022 July - December         Full View         metricial Client Annual Form         Seved: 348PM         Metricial Client Annual Form         Seved: 348PM         Seved: Save for Later Client Name or Type * to View         Metricial Client sector Client Name or Type * to View         Metricial Client must submit a SoF and if applicable an RBR, Once Submitted, they will automation on SoF, Click Here.         List of Beneficial Clients affiliated to         SoF(i)         See Business         Relationships Tab         View States          See Busines                                                                                                    |                           |             |                                                                              |                                                                         |
|                                                                                                    |                                                                                                    | 540 Broadwa<br>Albany, NY 1<br>United States<br>p.+1 518-40                                                                                                    | ay<br>2207<br>s<br>3-3976 | Start SOF   |                                                                              |                                                                         |
|                                                                                                    | Conti                                                                                                    | nue 🔶                                                                                                    |                           |             |                                                                              |                                                                         |

## BENEFICIAL CLIENT(S) – SOF & RBRs Tab in LA

#### **SOURCE OF FUNDING INFORMATION (if applicable)**

Every Beneficial Client is required to either: (1) Disclose Source(s) of Funding ('SoF'); or (2) Indicate SoF reporting is **not** required. The SoF information will append to every active CSA Report (including amended versions) submitted by the affiliated Contractual Client during the applicable Reporting Period.

If you are acting as **both** the Contractual Client **and** Beneficial Client, you will be required to fill-out your SoF form at this time by selecting the green **'Start SoF'** button next to your name. Any information already filled-out in your CSA will be saved. When you have completed your SoF form, you will be returned to your CSA to complete the remainder of information.

> Data disclosed on your Organization Profile (Organization name, contact information, etc.) will automatically populate information to your SoF form.

If the Beneficial Client already submitted a SoF, the form confirmation number '**SFO**...' will display. If the Beneficial Client has yet to complete their SoF, '**No SoF Attached**' will display.

#### See Source of Funding Instructions for more information.

|                                      | Inc.                                                                                                    | t Beneficial Clie<br>Testing Profile, Inc.                                                                                                    | Bie<br>Re<br>Co | ennial Period: 2<br>porting Period<br>nfirmation #: | 2021 - 2022<br>: 2022 July - Dec<br>• V |   |   |
|--------------------------------------|----------------------------------------------------------------------------------------------------|----------------------------------------------------------------------------------------------------|-----------------|-----------------------------------------------------|-----------------------------------------|---|---|
| _                                    |                                                                                                    |                                                                                                    |                 | Form Successfu                                      | Ily Saved                               |   |   |
| Submit Filing                        | Discard                                                                                                    | Save for Later Extension Request sat                                                                                                    | ved: 3:48PM     |                                                     |                                         |   |   |
| Beneficial Client(s)<br>SoF & RBR    | esting Profile, Inc.       Discard Save for Later       Esting Profile, Inc.         Biennial Period: 2021 - 2022       Reporting Period: 2022 July - December         Confirmation #:       Yiew Associated Filings         (Saved, NOT SUBMITTED)       Form Successfully Saved |                                                                                                    |                 |                                                     |                                         |   |   |
| Principal Lobbyist(s)<br>Information | Benefic                                                                                                    | al Client(s) SoF & RBR 💿                                                                                                    |                 |                                                     |                                         | + | - |
| Lobbying Expenses                    |                                                                                                    |                                                                                                    |                 |                                                     |                                         |   |   |
| Lobbying Activities                  |                                                                                                    |                                                                                                    |                 |                                                     |                                         |   |   |
| Business Relationships               |                                                                                                    | nc. Biennial Period: 2021 - 2022<br>Reporting Period: 2022 July - December<br>Confirmation #: View Associated Filings<br>(Saved, NOT SUBMITTED)<br>Form Successfully Saved<br>Second Save for Lefer Extension Request<br>Save: 3 dBM<br>Client Semi Annual Form Reporting Period: 2022 July - December Full View<br>eneficial Client(s) SoF & RBR • Full View<br>eneficial Client Search Enter Client Name or Type * to View<br>Ist<br>Extension Reporting Period: 2022 July - December Full View<br>Perificial Client Search Enter Client Name or Type * to View<br>Ist<br>Extension Reporting Period: 2022 July - December Full View<br>Extension Client Search Enter Client Name or Type * to View<br>Extension<br>Nets: Each Beneficial Client automatic at 5 GF and Tapplicable an RBR. Once Submitted, they will<br>automatically be attached to your CSA. For more information on SF. Click Here.<br>List of Beneficial Clients affiliated to<br>Contractual Clients of States<br>p. 15154.806.3976<br>See Business<br>p. 15154.806.3976 |                 |                                                     |                                         |   |   |
| Activity                             |                                                                                                    |                                                                                                    | SOF             | RBR                                                 |                                         |   |   |
|                                      |                                                                                                    | 540 Broadway<br>Albany, NY 12207<br>United States<br>p. +1 518-408-3976                                                                                                    |                 |                                                     |                                         |   |   |
|                                      | Continu                                                                                                    | e <b>→</b>                                                                                                    |                 |                                                     |                                         |   |   |

## **REPORTABLE BUSINESS RELATIONSHIP (if applicable)**

An RBR is required to be disclosed **if** a Beneficial Client has at least one active lobbying relationship in a calendar year, **and** has a business relationship with a State Person, or an Entity in which a State Person has the Requisite Involvement, at any time during that calendar year.

If the Beneficial Client already submitted a Reportable Business Relationship Report, the form confirmation number '**BRO**...' will display. If the Beneficial Client has yet to complete a Reportable Business Relationship Report, either '**No RBR Attached**' or '**See Business Relationships Tab**' will display.

For Contractual Clients who have a Reportable Business Relationship to disclose, please see the '**Reportable Business Relationship Information**' section on page 35.

| Beneficial Client(s)<br>SoF & RBR             | Client Semi Annual Form           |        |                                                                                                    |                     | Reporting                         | Perio  | od: 2021 January - June | Ful | l View |
|-----------------------------------------------|-----------------------------------|--------|----------------------------------------------------------------------------------------------------|---------------------|-----------------------------------|--------|-------------------------|-----|--------|
| Principal Lobbyist(s)<br>Information          | Beneficial Client(s) SoF & RBR () |        |                                                                                                    |                     |                                   |        | +                       |     | •      |
| Lobbying Expenses<br>Lobbying Subjects        |                                   |        | Beneficial Client Search Enter Cl                                                                                                 | ient Name or Type   | * to View                         |        | G                       |     |        |
| Lobbying Activities<br>Business Relationships | No                                | ote: E | ach Beneficial Client must submit a SoF and                                                                                       | if applicable an RE | R. Once Submitted, the            | v will |                         |     |        |
| Attestation                                   |                                   |        | tically be attached to your CSA. For more info                                                                                    |                     |                                   |        |                         |     |        |
| Activity                                      |                                   |        | List of Beneficial Clients affiliated to<br>Contractual Client                                                                    | SOF                 | RBR                               |        |                         |     |        |
|                                               |                                   |        | Testing Profile, Inc.<br>540 Broadway<br>Albamy, NY 12207<br>United States<br>p.+1 518-408-3976<br>e.                             | Start SOF           | See Business<br>Relationships Tab |        |                         |     |        |
|                                               | •                                 | Ð      | Testing Profile           540 Broadway           Albany, NY 12207           United States           p.+1 518-408-3976           e | No SoF<br>Submitted | No RBR Attached                   | 0      |                         |     |        |
|                                               | ,                                 |        | Nathan's Hot Dogs<br>540 Broadway<br>Albany, NY 12207<br>United States<br>p.+1 518-408-3976<br>e.                                 | No SoF<br>Submitted | BRO2110005                        | 0      |                         |     |        |

## **PRINCIPAL LOBBYIST INFORMATION\***

Certain information disclosed in applicable Filings submitted during the corresponding CSA Reporting Period will automatically populate your CSA:

- The name(s) of each Principal Lobbyist who has listed you as a Contractual Client on a Statement of Registration.
- The names of all Beneficial Client(s) reported by your Principal Lobbyist(s) on their Registration(s).
- Information disclosed in your Employed Lobbyist' s applicable Bi-monthly Reports submitted during the corresponding six-month CSA reporting period (Employed Lobbyist names, Compensation, Expenses, Level of Government, and Lobbying Activities). **NOTE:** There are no Reimbursed Expenses for *Employed Lobbyist(s)*.

## **NOTE:** You should NOT remove a Principal Lobbyist from your Client Semi-Annual Report unless your relationship terminated prior to the CSA Reporting Period.

A *new* Principal Lobbyist(s) may be added directly to a CSA Report.

## **How to add a 'Principal Lobbyist' who already has an existing Organization Profile in the LA:**

On the *Principal Lobbyist(s) Information* tab, either:

- a. enter the first few characters of the 'Principal Lobbyist' name in the text search box; OR
- b. type the asterisk symbol (\*) in the search box to view a list of Organizations with existing Profiles in LA.

If multiple versions of the Organization name appear in the drop-down list, select the Organization name that has a green check-mark next to it. The green checkmark indicates the Profile has been verified by an Authorized Person. If none of the Organization names have a green checkmark, please contact the <u>Commission's Help Desk</u>.

#### **How to add a Principal Lobbyist who does not have an existing Organization Profile in the LA:**

You will have to 'save' your CSA Report and create a 'placeholder' Organization Profile for each Principal Lobbyist you wish to add. (*Refer to 'Step 3: How to Claim or Create Lobbying or Client Organization Profiles'* on the Commission's website).

**NOTE:** If you add new Principal Lobbyist(s) directly to your CSA Report, you may also be required to amend associated Filings to add the Principal Lobbyist(s).

- > When creating a 'placeholder' Organization Profile, you will be required to provide the following information:
  - (a) Principal Lobbyist Business Name: The <u>Organization Name</u> (including Structured Coalitions and Public Corporations)
  - (b) **Principal Lobbyist Business Address, Phone Number, Email Address:** The address, phone number, and email address of the Principal Lobbyist's place of business.

# Additional information you are required to provide after a new Principal Lobbyist is added to your CSA Report:

- (a) Type of Lobbying Relationship between the Lobbyist and the Contractual Client
  - **Employed** Select if you use employee(s) to lobby on behalf of the Organization
  - Retained Select if you engaged (retained) a person or Organization to lobby for your benefit
- (b) Level of Government Lobbied by your Principal Lobbyist during this Reporting Period
  - State Lobbying
  - Municipal Lobbying
  - State/Municipal (Both)

## (c) Principal Lobbyist 'Start Date'

When entering a *new* Principal Lobbyist on your CSA (the PL was not pre-populated on your CSA), you must provide the date (the "first day") your Principal Lobbyist was authorized to lobby on behalf of the Contractual Client.

## > How to remove a Principal Lobbyist from your CSA Report:

You **CANNOT** remove any automatically populated Principal Lobbyist(s) from your CSA Report. You will need to submit the CSA with the Principal Lobbyist(s) listed and email <u>Commission staff</u> giving your authorization to have the PL removed. *However*, if you manually add a Principal Lobbyist(s) to a *saved* CSA you can select the red and white circle '**X**' icon located to the right of the name of the Organization you wish to remove.

#### The following information is required when a new 'Principal Lobbyist' is added to your CSA Report:

| Beneficial Client(s) SoF<br>& RBR                                                          | Cli  | ent   | Semi Annual Form                                                                                                    |                         |                         | Re                                                         | eporting Per       | iod: 2021 Ja                                  | nuary - June                                            | Full | l View |
|--------------------------------------------------------------------------------------------|------|-------|----------------------------------------------------------------------------------------------------|-------------------------|-------------------------|------------------------------------------------------------|--------------------|-----------------------------------------------|---------------------------------------------------------|------|--------|
| Principal<br>Lobbyist(s)                                                                   | Prin | icipa | I Lobbyist(s) Information                                                                                                    | 0                       |                         |                                                            |                    | R                                             | +                                                       |      | •      |
| Information Lobbying Expenses Lobbying Subjects Lobbying Activities Business Relationships |      |       |                                                                                                    |                         |                         | icipal Lobbyist(s)<br>arch Enter Lobbyist Name or Type * t | 2                  |                                               |                                                         |      |        |
| Attestation                                                                                |      |       | Lobbyist(s)                                                                                                    | Lobbyist Relationship w | vith Contractual Client | List of Beneficial Clients on Lobby                        | ist's Registration | Level of Govt, Cor                            | np, Reimb Exp🕕                                          |      |        |
| Activity                                                                                   |      |       | Testing LLC<br>540 Broadway<br>Albany, NY 12207<br>United States<br>p. +1 518-408-3976<br>e. breanna.kajano@jcope.ny.gov       | Retained                |                         | Testing Profile, Inc.                                      |                    | Level Of Gov                                  | Edit<br>State/Municipal (Both)<br>\$0<br>\$0            | -    |        |
|                                                                                            |      |       | Testing Profile, Inc.<br>540 Broadway<br>Albany, NY 12207<br>United States<br>p. +1 518-408-3976<br>e.testing@gmail.com        | Employed                |                         | Testing Profile, Inc.                                      |                    |                                               | State/Municipal (Both)<br>\$0                           |      |        |
|                                                                                            |      |       | Nathan's Hot Dogs<br>540 Broadway<br>Albany, NY 12207<br>United States<br>p. +1 518-408-3976<br>e. breanna.kajano@jcope.ny.gov | Choose Type             | ~                       | Edit/Add Beneficial Clients                                | -                  | Level of Gov<br>Compensation<br>Reimbursement | Edit<br>Info Required<br>Info Required<br>Info Required |      | •      |

## > Lobbyist Relationship with Contractual Client

Indicate the **'Type of Relationship**' between you and your Principal Lobbyist by selecting **'Employed'** or **'Retained'** from the drop-down list.

#### > List of Beneficial Clients on Lobbyist's Registration

Click the blue 'Edit/Add Beneficial Clients' hyperlink and add the name(s) of the Beneficial Client(s) listed on the Statement of Registration between you and your Principal Lobbyist.

The following information is required for EVERY 'Principal Lobbyist' listed on your CSA Report:

| Principa |                                                                                                    |                                                                                                    |                                                                                                    |                                                                                                    |                                                                                                    |                                                                                                    |                                                                                                    |                                                                                                    |
|----------|----------------------------------------------------------------------------------------------------|----------------------------------------------------------------------------------------------------|----------------------------------------------------------------------------------------------------|----------------------------------------------------------------------------------------------------|----------------------------------------------------------------------------------------------------|----------------------------------------------------------------------------------------------------|----------------------------------------------------------------------------------------------------|----------------------------------------------------------------------------------------------------|
|          | al Lobbyist(s) Information                                                                                                    | 0                                                                                                    |                                                                                                    |                                                                                                    |                                                                                                    | N                                                                                                    | +                                                                                                    |                                                                                                    |
|          |                                                                                                    |                                                                                                    | Princ                                                                                                    | cipal Lobbyist(s)                                                                                                    |                                                                                                    | 13                                                                                                    |                                                                                                    |                                                                                                    |
|          |                                                                                                    |                                                                                                    |                                                                                                    | rch Enter Lobbyist Name or 1                                                                                                    | Type * to                                                                                                    |                                                                                                    |                                                                                                    |                                                                                                    |
|          |                                                                                                    | ,<br>(                                                                                                    | new list                                                                                                    |                                                                                                    |                                                                                                    |                                                                                                    |                                                                                                    |                                                                                                    |
|          |                                                                                                    |                                                                                                    |                                                                                                    |                                                                                                    |                                                                                                    |                                                                                                    |                                                                                                    |                                                                                                    |
|          | Lobbyist(s)                                                                                                    | Lobbyist Relationship wit                                                                                                    | th Contractual Client                                                                                                    | List of Beneficial Clients                                                                                                    | on Lobbyist's Registration                                                                                                    | Level of Govt, Co                                                                                                    | mp, Reimb Exp🕕                                                                                                    |                                                                                                    |
|          | Testing LLC<br>540 Broadway<br>Albany, NY 12207<br>United States<br>p.+1 518-408-3976<br>e. breanna kajano@jcope.ny.gov                                  | Retained                                                                                                    |                                                                                                    | Testing Profile, Inc.                                                                                                    |                                                                                                    | Level Of Gov<br>Compensation<br>Reimbursement                                                                                                    | Edit<br>State/Municipal (Both)<br>\$0<br>\$0                                                                                                    | )<br>                                                                                                    |
|          | Testing Profile, Inc.           540 Broadway           Albany, NY 12207           United States           p.+1518-408-3976           e.lesting@gmail.com | Employed                                                                                                    |                                                                                                    | Testing Profile, Inc.                                                                                                    |                                                                                                    | Level Of Gov<br>Compensation                                                                                                    | State/Municipal (Both)<br>\$0                                                                                                    |                                                                                                    |
|          | 1                                                                                                    | Testing LLC         540 Broadway         Albany, NY 12207         United States         p.+1 518-408-3976         e.breanna kajano@jcope.ny gov         Testing Profile.inc.         540 Broadway         Albany, NY 12207         United States         p.+1 518-408-3976         e.testing@gmail.com | Lobbyist(s)         Lobbyist Relationship with the second second sec | Lobbyist(s)         Lobbyist Relationship with Contractual Client           Testing LLC         Relained           540 Broadway         Albany, NY 12207           United States         p.+1 518-408-3976           e. breanna kajano@jcope.ny.gov         Employed           540 Broadway         Albany, NY 12207           United States         p.+1 518-408-3976           e. breans kajano@jcope.ny.gov         Employed | View list           Lobbyist(s)         Lobbyist Relationship with Contractual Client         List of Beneficial Clients           540 Broadway         Retained         Testing Profile, Inc.           View list         Period States         p. +1 518-408-3976           e. breanna kajano@jcope.ny.gov         Employed         Testing Profile, Inc.           540 Broadway         Albany, NY 12207         United States           p. +1 518-408-3976         Employed         Testing Profile, Inc. | Lobbyist(s)         Lobbyist Relationship with Contractual Client         List of Beneficial Clients on Lobbyist's Registration           Testing LLC<br>540 Broadway<br>Albany, NY 12207<br>United States<br>p.+1518-408-3976<br>e.breana kajano@jcope.ny.gov         Retained         Testing Profile, Inc.           Testing Profile, Inc.         Employed         Testing Profile, Inc.         Testing Profile, Inc.           540 Broadway<br>Albany, NY 12207<br>United States<br>p.+1518-408-3976<br>e.breana kajano@jcope.ny.gov         Employed         Testing Profile, Inc. | Principal Lobbyist Search Enter Lobbyist Name or Type * to         View list       Lobbyist(s)       Lobbyist Relationship with Contractual Client       List of Beneficial Clients on Lobbyist's Registration       Level of Gov, Cor         540 Broadway       Albany, NY 1207       Testing Profile, Inc.       Level of Gov       Level of Gov         View list       Entry Profile, Inc.       Esting Profile, Inc.       Level of Gov         Compensation       Retained       Testing Profile, Inc.       Level Of Gov         S40 Broadway       Albany, NY 1207       Employed       Testing Profile, Inc.       Level Of Gov         540 Broadway       Albany, NY 1207       Employed       Testing Profile, Inc.       Level Of Gov         View list       Employed       Testing Profile, Inc.       Level Of Gov       Compensation         View list       Employed       Testing Profile, Inc.       Level Of Gov         View list       States       p.+1 518-408-3976       Level Of Gov         e.testing@gmail.com       States       P.+1 518-408-3976       Level Of Gov | Principal Lobbyist Search Enter Lobbyist Name or Type * to<br>View list         Lobbyist(s)       Lobbyist Relationship with Contractual Client       List of Beneficial Clients on Lobbyist's Registration       Level of Govt, Comp, Reimb Exp ()         Testing LLC<br>540 Broadway<br>Nabany, NY 12207<br>United States<br>p.+1 518-408-3976<br>e. breama kajano@jcope. ny.gov       Retained       Testing Profile, Inc.       Edit         Testing Profile, Inc.       Employed       Testing Profile, Inc.       Edit         S40 Broadway<br>Abany, NY 12207<br>United States<br>p.+1 518-408-3976<br>e. breama kajano@jcope. ny.gov       Employed       Testing Profile, Inc.         Festing Profile, Inc.       Employed       Testing Profile, Inc.       Level Of Gov       State/Municipal (Both)<br>Compensation         Abany, NY 12207<br>United States<br>e. testing@gmail.com       Employed       Testing Profile, Inc.       Level Of Gov       State/Municipal (Both)<br>Compensation |

> Level of Government, Compensation and Reimbursed Expenses for Newly Added and Existing Lobbyists

Click the blue **"Edit"** button to enter the additional required information:

a) Level of Government Lobbied by your Principal Lobbyist

Indicate the Level of Government your Principal Lobbyist lobbied on your behalf by selecting either **'State'**, **'Municipal'** or **'State/Municipal (Both)'** from the drop-down list.

Е

- b) <u>Compensation Amount paid to Principal</u> <u>Lobbyist in the current CSA Reporting Period</u> Enter the Total (Dollar Amount) of Compensation paid to your Retained Principal Lobbyist during this reporting period.
- c) Reimbursed Expense(s) paid to Principal Lobbyist in the current CSA Reporting Period Enter the Total (Dollar Amount) of Expenses reimbursed to your Principal Lobbyist during this reporting period.

**NOTE:** There are no Reimbursed Expenses for *Employed Lobbyist(s)*.

| Choose Type                                      |                                                |   |
|--------------------------------------------------|------------------------------------------------|---|
| Onoose Type                                      |                                                | ۳ |
| Compensation Amount p<br>Reporting Period        | aid to Principal Lobbyist for the current CSA  |   |
| 0                                                |                                                |   |
| Reimbursed Expense(s)<br>Reporting Period        | paid to Principal Lobbyist for the current CSA |   |
|                                                  |                                                |   |
| Date Principal Lobbyist I<br>behalf (MM/DD/YYYY) | began Lobbying Activities on your              |   |

d) <u>Date Principal Lobbyist began Lobbying</u> <u>Activities on your behalf (Start Date) (if applicable)</u>

For a new Retained Lobbyist, enter the earliest date the Principal Lobbyist was authorized to engage in Lobbying Activities on your behalf by clicking the green 'calendar icon' or by manually entering the date in mm/dd/yyyy format.

## **LOBBYING EXPENSES\***

The 'Lobbying Expenses' section of the CSA includes aggregate expenses, itemized expenses and Unstructured Coalition Member Contributions.

## > Report in the aggregate all expenses less than or equal to \$75

Enter the single aggregated total dollar amount of all expenses of \$75 or less that were incurred in the current Client Semi-Annual Reporting Period.

You may report **'0'** (default value) and proceed to the next required field if you have no aggregated expenses to disclose in this reporting period,

**NOTE**: If you report **'0'**:

- > the *Reimbursed Expense Totals* for your Principal Lobbyist(s) must be \$0, and
- > no other Expenses can be reported on your CSA Report.

#### > <u>Report in the aggregate all expenses for salaries of non-lobbying employees</u>

Disclose Compensation paid to those professional and clerical employees who do not engage in Direct or Grassroots Lobbying Activity.

You may report **'0'** (default value) and proceed to the next required field if you have no aggregated expenses for salaries of non-lobbying employees to disclose in this reporting period,

#### Itemized Expenses

Expenses valued at more than \$75 must be itemized and include the name of the person or entity to whom it was paid, the date of the Expense, as well as the purpose for which it was paid.

If applicable, you may select the check-box labeled '*Check here if you have no itemized expenses to report for this period*'.

## How to add an 'Itemized Expense':

Click the green 'Add' button located underneath the '*Report all itemized expenses incurred as the Client*' subheading, and provide the following information:

| Beneficial Client(s) SoF<br>& RBR    | Client Semi Annual Form                                                     |                                                                 |      | Reporting Period: 2021 Janu | ary - June Full View |  |  |  |  |  |
|--------------------------------------|-----------------------------------------------------------------------------|-----------------------------------------------------------------|------|-----------------------------|----------------------|--|--|--|--|--|
| Principal Lobbyist(s)<br>Information | Lobbying Expenses                                                           |                                                                 |      | ß                           | <b>+ +</b>           |  |  |  |  |  |
| Lobbying<br>Expenses                 | Lobbying Expenses (Current Period Only                                      | () 🕕                                                            |      |                             |                      |  |  |  |  |  |
| Lobbying Subjects                    | Report in the aggregate all expenses less than o                            | Report in the aggregate all expenses less than or equal to \$75 |      |                             |                      |  |  |  |  |  |
| Lobbying Activities                  | 0                                                                           |                                                                 |      |                             |                      |  |  |  |  |  |
| Business Relationships               | Report in the aggregate all expenses for salaries of non-lobbying employees |                                                                 |      |                             |                      |  |  |  |  |  |
| Attestation                          |                                                                             | -                                                               |      |                             |                      |  |  |  |  |  |
| Activity                             |                                                                             |                                                                 |      |                             |                      |  |  |  |  |  |
|                                      | Report all itemized expenses incurred as                                    | s the Client                                                    |      |                             |                      |  |  |  |  |  |
|                                      | NOTE: Itemized expenses disclosed on your emplo                             | yed Bi-monthly filings are already imported to your             | CSA. |                             |                      |  |  |  |  |  |
|                                      | heck here if you have no other Itemized Exp                                 | penses to report for this period                                |      |                             |                      |  |  |  |  |  |
|                                      | Paid To                                                                     | Amount                                                          | Date | Purpose                     | Add                  |  |  |  |  |  |
|                                      | Sub-Total: \$0                                                              |                                                                 |      |                             |                      |  |  |  |  |  |
|                                      | Total Expenses (total of all expense categories) \$0                        |                                                                 |      |                             |                      |  |  |  |  |  |

- a. Expense Paid To Indicate the name of the Organization or Individual the Expense was paid to. Indicate the type by selecting the applicable radio button.
- b. **Expense Amount** Enter the total (Dollar amount) of the Itemized Expense.
- c. Indication if the Expense Amount was reimbursed to Lobbyist – Select the check mark to indicate expense reimbursed to Lobbyist.
- d. Expense Date Enter the date of the expense by either clicking on the green calendar icon, or by manually entering the date using a mm/dd/yyyy format. The expense date entered must be any date that falls within the Client Semi-Annual Reporting Period.
- e. **Expense Purpose** Select an expense purpose from the drop-down menu.

| mized Expense                         |             |           |            |   |
|---------------------------------------|-------------|-----------|------------|---|
| Individual                            | ⊖ Org       | anization |            |   |
| *Expense Paid To                      |             |           |            |   |
|                                       |             |           |            |   |
| *Expense Amount                       |             |           |            |   |
|                                       |             |           |            |   |
|                                       |             |           |            |   |
| Expense Reimburs                      | ed to Lobby | ist       |            |   |
| Expense Reimburs     *Expense Purpose | ed to Lobby | ist       |            |   |
|                                       |             | ist       |            | ~ |
| *Expense Purpose                      |             | ist       |            | ~ |
| *Expense Purpose Choose Purpose       | 0/9999)     | ist       |            | ~ |
| *Expense Purpose Choose Purpose       | 0/9999)     |           |            | ~ |
| *Expense Purpose Choose Purpose       | 0/9999)     |           | Add Anothe |   |

## Advertising – Billboards

Expenses related to purchasing and maintaining a billboard advertisement.

## • Advertising – Consulting

Expenses related to hiring a consultant for the purpose of using their expertise in evaluating advertising, public relations, communications and/or marketing goals.

## • Advertising - Design Services for Media Buy

Expenses related to hiring and utilizing the services of a graphic designer.

## • Advertising - Flyers/Posters

Expenses related to staff time spent creating, designing, purchasing, and printing flyers and posters.

## • Advertising - Media Relations and Strategy

Expenses related to the analysis of specific advertising goals for the purpose of developing a targeted media relations strategy related to Lobbying or advocacy efforts.

#### • Advertising - Multi-Platform Media Buy (Print, Online, TV, Web)

Expenses related to purchasing advertisements that include multiple platforms such as print, television, and online advertising. (i.e. purchasing an advertisement in the Times Union print newspaper and online web edition).

## • Advertising - Newspaper Inserts

Expenses related to the design, development (including staff time), and market research related to the purchase and distribution of newspaper inserts.

• Advertising - Print Media/Publishing fees over \$500 Expenses related to printing and publishing materials for advertising that is more than \$500.

## • Advertising - Social Media Platforms (Facebook, Twitter, Instagram, etc.) Expenses related to the design and execution of advertisements posted to Social Media accounts including but not limited to Facebook, Twitter, Instagram, etc.

## • Advertising - Television Expenses related to airing advertisements on television stations/channels.

- Advocacy Civic Engagement/Community Organizing Expenses related to staff time preparing a Community event where lobbying activity will occur.
- Advocacy Email marketing/Email blasts Expenses related to the design, purchase of software applications/licenses, development and target audience research related to email marketing and mass emails.
- Advocacy Expenses Related to Hiring an Outside Firm to Handle Administrative Tasks Expenses related to the hiring of an outside entity to complete administrative tasks related to lobbying such as scheduling meetings.

## • Advocacy - Legislative Bill Tracking

Expenses related to subscriptions fees or hiring law firms to track legislative bills on search engines such as: Legislative Retrieval System (LRS), and State Watch.

## • Advocacy - Legislative Research

Expenses related to subscriptions to legal search engines such as West Group or Lexis, POLITICO or hiring law firms to conduct Legislative Research.

## • Advocacy - Mass Mailings/Bulk Mailing

Expenses related to the purchase of supplies and staff time spent developing and preparing mass/bulk mailings.

## • Advocacy - Phone Advocacy

Expenses related to organizing, paying staff/volunteers, phone equipment and service fees related to phone advocacy efforts.

- Advocacy Postage and/or Printing over \$500 Expenses related to postage, printing costs and mailing items valued more than \$500.
- Advocacy Technology (cellphones, iPad, hotspots) Expenses related to purchasing devices, data plans, and internet services/personal hotspots to be used specifically for Lobbying Activities.
- Reimbursement to Lobbyist Only used when multiple expenses are submitted and purpose is unknown
- Social Event Booth Rentals/Meeting Space Fees Expenses related to renting a conference space and/or booth table for a Lobby Day or other social event.
- Social Event Buses/transportation for Lobby Day Expenses related to transportation (bus, train, rental cars) of volunteers and staff members but NOT LOBBYISTS to a Lobby Day or other social event.
- Social Event Catering/Meals for Lobby Day Expenses related to supplying food for attendees of a Lobby Day.
- Social Event Civic Engagement/Community Organizing Expenses related to staff time planning and preparing for a Lobby Day or other social event.
- **Social Event Consulting** Expenses related to hiring an event planner or organizer for Lobby Day or other social event.
- Social Event Equipment and A/V Rentals Expenses related to the rental and usage of technology and audio-visual equipment for a Lobby Day or other social event.
- Social Event Event Sponsorship Expenses related to the act of supporting an individual, organization or event financially for the purpose of creating exposure to a brand or set of issues, access to attendee information, and/or speaking opportunities.
- Social Event Lodging Expenses related to hotel reservations and accommodations for staff and volunteers who attend a Lobby Day or other social event.

## • Social Event - Parking fees

Expenses related to fees for parking for a Lobby Day or other social event.

## • Social Event - Print fees over \$500

Expenses related to printing of name badges, and informational materials/pamphlets distributed at a Lobby Day or other social event.

## • Social Event - Promotional Materials

Expenses related to the creation and purchase of materials used to promote an Organizations message during a Lobby Day or other social event, such as shirts, hats, mugs, pencils and stress balls.

## • Social Event - Rallies

Expenses related to staff time for setting up and organizing a Rally.

• Social Event - Reception/Banquet Expenses related to staff time organizing a reception, renting out the banquet space, and catering/food expenses.

## • Social Event - Rental Fees

Expenses related to renting equipment such as microphones and tables for events such as a Lobby Day or other social event.

• Social Event - Travel Reimbursement (Train, Airfare, Car, Hotel) Expenses related to reimbursing staff and or volunteers for travel expenses they paid for themselves.

## • Social Event - Volunteer Training

Expenses related to organizing and holding training events for volunteers prior to an event, such as a Lobby Day or other social event.

• Social Media - Media Relations and Strategy

Expenses related to hiring an individual or company to establish and/or oversee an Organization's social media presence.

## • Social Media - Online Advocacy (sponsored posts)

Expenses related to search engine optimization and sponsoring, such as expenses incurred to create, or promote or place content on Social Media. This would also include the cost of hiring an individual to place content related to the Organization on the individual's own Social Media accounts based on the individual's popularity on Social Media (i.e. an "influencer").

- f. **Expense Detail (if applicable)** *-If* an Itemized Expense is **paid to an Organization** *on behalf of an Individual (or Individuals),* an **Expense Detail** is required and must include the following information:
  - Name of individual(s) (Multiple individuals can be added).
  - Amount of Detailed Expense paid to the Organization that is attributed to the individual listed.

| ltemiz | ed Expen       | se           |              |             | ×          |
|--------|----------------|--------------|--------------|-------------|------------|
| 0      | Individual     | ۲            | Organization |             |            |
| *Ex    | pense Paid To  |              |              |             |            |
|        |                |              |              |             |            |
| *Ex    | pense Amount   |              |              |             |            |
|        |                |              |              |             |            |
|        | Expense Rein   | bursed by (  | Client       |             |            |
| *Ex    | pense Purpose  | e            |              |             |            |
| -      | Choose Purp    | 0SE          |              |             | ~          |
| *Ex    | pense Date (// | м/дд/уууу)   |              |             |            |
|        |                |              |              |             |            |
|        |                |              |              |             |            |
| Ex     | pense Details  | (Optional) 🄇 |              |             |            |
|        | Name           | Title        | Amount       | Employer    | Add        |
|        |                |              |              | Add Add Ano | ther Close |

## > How to add an Individual to your 'Expense Detail':

Select the green '**Add'** button located in the *Expense Details* section, and enter the required information denoted by a red asterisk '\*' (see screenshot below).

| ame | Title | Amount | Employer | Add |
|-----|-------|--------|----------|-----|
|-----|-------|--------|----------|-----|

- a. Last Name, First Name, and Title of the Individual.
- b. **Dollar Amount of Expense** that is attributed to the Individual.

Select the 'Add' button to save and return to the previous screen.

#### > How to add multiple Individuals to your 'Expense Detail':

Click the green 'Add' button located in the *Expense Details* section.

- a. Follow instructions above "**How to add an Individual to** your 'Expense Detail'".
- b. Select the **'Add Another'** button and provide the required information.

Once you have finished adding all the Individuals, select the '**Add**' button to save and return to the previous screen.

**NOTE:** The Total (Dollar Amount) of the Itemized Expense paid to the Organization is the sum of *each* Individual's Expense Detail Amount when added together (Expense Detail A + B + C = Total (Dollar amount) of the Itemized Expense.) *See Client Semi-Annual and Amendment* Instructions for examples.

Once you have finished adding your 'Itemized Expense':

| emized Expense                | ×                     |
|-------------------------------|-----------------------|
| O Individual Organ            | nization              |
| *Expense Paid To              |                       |
|                               |                       |
| *Expense Amount               |                       |
|                               |                       |
| Expense Reimbursed to Lobbyis | it                    |
| *Expense Purpose              |                       |
| Choose Purpose                | ~                     |
| *Expense Date (MM/DD/YYYY)    |                       |
|                               |                       |
|                               |                       |
| 0                             |                       |
| Expense Detail                |                       |
| *Last Name                    |                       |
|                               |                       |
| *Title                        |                       |
|                               |                       |
| *Amount                       |                       |
|                               |                       |
| *Employer                     |                       |
|                               |                       |
|                               |                       |
|                               | Add Add Another Close |
|                               |                       |
|                               | Add Add Another Close |

 Click the 'Add' button on the pop-up window to include the 'Itemized Expense' in the Lobbying Expense section of your CSA;

## OR

#### (2) Click 'Add Another' to include additional 'Itemized Expense'.

- > Repeat these steps until all Itemized Expenses have been included.
- Select **'Close'** to return to the main *Lobbying Expenses* screen.

#### > <u>Unstructured Coalition Member Contributions (if applicable)</u>

Members of Unstructured Coalitions must disclose their Contributions made to the Coalition in the 'Expense' section of their own Lobbying Reports (typically in their CSA Reports).

**NOTE:** A **Structured Coalition** that files as a Lobbyist or Client is **NOT** required to disclose Coalition Member Contributions on their CSA Report. Instead, the **Structured Coalition** must register and file Lobbying Reports as a "Coalition" ("Coalition" Profile Type). Like every other Lobbying Organization, the **Structured Coalition** must disclose all of its Lobbying Activity, and Reportable Compensation and Expenses related to the **Structured Coalition**.

Refer to the Coalition guidance document entitled *Coalition Filing Requirements* for detailed guidance on Lobbying Activities involving Coalitions.

#### Information required when reporting Member Contributions to Unstructured Coalitions

1. Select the 'Add' button and disclose the required fields that are denoted with a red asterisk \*.

| Unst | Unstructured Coalition Member Contribution, if applicable 👔 |                                                                                                    |                    |                         |                                          |         |                                                                                   |                 |     |
|------|-------------------------------------------------------------|----------------------------------------------------------------------------------------------------|--------------------|-------------------------|------------------------------------------|---------|-----------------------------------------------------------------------------------|-----------------|-----|
| *(   | loes not apply to a Coalition who opts to file as a         | a Lobbyist or Client                                                                                                    |                    |                         |                                          |         |                                                                                   |                 |     |
|      |                                                             | Contribution Amount<br>(includes time,<br>resources and direct<br>monetary<br>contributions; does<br>not include Incurred |                    |                         | Was the Expense paid<br>for using Pooled |         | Total Contribution<br>Amount (includes<br>Member's contribution<br>and portion of |                 |     |
|      | Coalition Name                                              | Expenses)                                                                                                    | Retained Lobbyist) | behalf of the Coalition | Funds?                                   | Expense | Incurred Expenses)                                                                | Expense Purpose | Add |

#### a) <u>Coalition Name</u>\*

Enter the name of the *Unstructured Coalition* in the **'Coalition Name'** search text field. If the Coalition already files with Commission, the LA will recognize the name and advise that you are not required to report the expenses.

b) Contribution Amount\*

Disclose the Member's Contribution Amount given to the *Unstructured* 

| Testing                                                                                                    |
|----------------------------------------------------------------------------------------------------|
| This Coalition already files with the Commission on Ethics and<br>Lobbying in Government; you are not required to report the<br>expenses.<br>Coalition for Testing Applications |

*Coalition*, which includes time, resources and direct monetary Contributions. This does **NOT** include incurred Expenses.

## c) Was an Expense incurred on behalf of the Coalition?

Choose **'Yes'** or **'No'** from the drop-down menu.

If '**No'** is selected, no further information is required.

Select 'Add' to save your changes, or 'Add Another' to report additional Member Contributions made to a different *Unstructured Coalition*.

# d) Total Amount of the Expense incurred on behalf of the Coalition\*

Report any **Expenses** incurred by the Member **on behalf of the** Unstructured Coalition, which can be from the Member's own direct Contributions and/or from the Unstructured Coalition's pool of funds.

e) Was the Expense paid for using Pooled Funds? Choose 'Yes' or 'No' from the drop-down menu to indicate whether Pooled Funds were used.

| Coalition Name                                            |                              |
|-----------------------------------------------------------|------------------------------|
| contribution Amount (includes time, resound ontributions) | irces and direct monetary    |
| Nas a Expense incurred on behalf of the                   | Coalition?                   |
| Yes                                                       | ~                            |
| Total Amount of the Expense incurred on                   | behalf of the Coalition      |
| Nas the Expense paid for using Pooled F                   | Funds?                       |
| Yes                                                       | ~                            |
| f pooled funds were used, Member's por                    | tion of the Incurred Expense |
| Expense Purpose                                           |                              |
| Choose Purpose                                            | ~                            |

If '**No'** is selected, no further information is required.

Select 'Add' to save your changes, or 'Add Another' to report additional Expense information (for the same *Unstructured Coalition* or to add Member Contributions to a different *Unstructured Coalition*).

## f) If Pooled Funds were used, Member's portion of the Incurred Expense\*

Report the portion of the **Expense** incurred by the Member on behalf of the *Unstructured Coalition* (from the Member's own direct Contributions). *Example:* If the billboard expense totaled \$25,000 and the Member contributed \$10,000 towards the billboard - \$10,000 would be reported; **not the total cost of the billboard**.

## g) Expense Purpose\*

Indicate Expense Purpose using drop-down list. Please reference the full list of Expense Purposes on pages 12-13. Additionally, the Expense Purpose "Compensation Paid to Retained Lobbyist on behalf of an Unstructured Coalition Using Pooled Funds (if applicable)" is available for Members of *Unstructured Coalition*.

| es disclosed on you | Advocacy – Clvic Engagement/Community Organizing<br>Advocacy – Email marketing/Email blasts<br>Advocacy – Legislative Bill Tracking<br>Advocacy – Legislative Research<br>Advocacy – Mass Mailings/Bulk Mailing<br>Advocacy – Phone Advocacy<br>Advocacy – Postage over \$500<br>Advocacy – Technology (cellphones, IPad, hotspots)                                                                                                    |                |
|---------------------|----------------------------------------------------------------------------------------------------|----------------|
| I expense categorie | Compensation Paid to Retained Lobbyst on Dehalf or an Unstructured Coalition<br>Reimbursement to Lobbyist - Only used when multiple expenses are submitted<br>Social Event – Buses/transportation for Lobby Day<br>Social Event – Catering/Meals for Lobby Day<br>Social Event – Crivic Engagement/Community Organizing<br>Social Event – Consulting<br>Social Event – Equipment and A/V Rentals<br>Social Event – Event Sponsorship<br>Social Event – Lodging<br>Social Event – Lodging<br>Social Event – Parking fees |                |
| ontribution, if a   | Social Event - Print fees over \$500                                                                                                    |                |
| onarbauon, n        | Choose Purpose 🗸 🗸                                                                                                    |                |
| coalition who opts  | xpense Date (MM/DD/YYYY)                                                                                                    |                |
| Contril<br>Amour    |                                                                                                    | I Contribution |

2. Select 'Add' to save your changes, or 'Add Another' to report additional Member Contributions made to a different *Unstructured Coalition*.

## HOW TO REPORT A MEMBER'S CONTRIBUTION TO AN UNSTRUCTURED COALITION:

## **EXAMPLE 1:**

- Member gives \$25,000 of money directly to an **Unstructured Coalition**.
- The Member then purchases a media buy in the form of a billboard that costs \$100,000.
- The Member uses \$10,000 of their own money and uses \$90,000 of pooled funds to purchase the billboard.

| Coalition<br>Name | Contribution<br>Amount<br>(includes<br>time,<br>resources and<br>direct<br>monetary<br>contributions;<br>does NOT<br>include<br>Incurred<br>Expenses) | Was an<br>Expense<br>incurred<br>on behalf<br>of the<br>Coalition? | Total<br>Amount<br>of the<br>Expense<br>incurred<br>on<br>behalf of<br>the<br>Coalition | Was the<br>Expense<br>paid for<br>using<br>Pooled<br>Funds? | If pooled<br>funds<br>were<br>used,<br>Member's<br>portion<br>of the<br>Incurred<br>Expense | Total<br>Contribution<br>Amount<br>(includes<br>Member's<br>contribution<br>and portion<br>of incurred<br>expenses) | Expense<br>Purpose         |
|-------------------|----------------------------------------------------------------------------------------------------|--------------------------------------------------------------------|-----------------------------------------------------------------------------------------|-------------------------------------------------------------|---------------------------------------------------------------------------------------------|----------------------------------------------------------------------------------------------------|----------------------------|
| EXAMPLE<br>1      | \$25,000                                                                                                    | Yes                                                                | \$100,000                                                                               | Yes                                                         | \$10,000                                                                                    | \$35,000                                                                                                    | Advertising<br>- billboard |

## EXAMPLE 2:

- Member gives \$25,000 worth of resources directly to an **Unstructured Coalition**.
- The Member then purchases a media buy in the form of a billboard that costs \$100,000.
- The Member **<u>does not</u>** use pooled funds to purchase the billboard.

| Coalition<br>Name | Contribution<br>Amount<br>(includes<br>time,<br>resources and<br>direct<br>monetary<br>contributions;<br>does NOT<br>include<br>Incurred<br>Expenses) | Was an<br>Expense<br>incurred<br>on behalf<br>of the<br>Coalition? | Total<br>Amount<br>of the<br>Expense<br>incurred<br>on<br>behalf of<br>the<br>Coalition | Was the<br>Expense<br>paid for<br>using<br>Pooled<br>Funds? | If pooled<br>funds<br>were<br>used,<br>Member's<br>portion<br>of the<br>Incurred<br>Expense | Total<br>Contribution<br>Amount<br>(includes<br>Member's<br>contribution<br>and portion<br>of incurred<br>expenses) | Expense<br>Purpose         |
|-------------------|----------------------------------------------------------------------------------------------------|--------------------------------------------------------------------|-----------------------------------------------------------------------------------------|-------------------------------------------------------------|---------------------------------------------------------------------------------------------|----------------------------------------------------------------------------------------------------|----------------------------|
| EXAMPLE<br>2      | \$25,000                                                                                                    | Yes                                                                | \$100,000                                                                               | No                                                          | \$0                                                                                         | \$125,000                                                                                                    | Advertising<br>- billboard |

**NOTE:** For additional examples and guidance on Coalition Reporting requirements please see the Coalition guidance document entitled *Coalition Filing Requirements*.

## **LOBBYING SUBJECTS\***

At least one **'Lobbying Subject'** is required to be disclosed on your CSA Report. Lobbying Subjects identify the specific subject matter area(s) on which Lobbying occurred. These Subjects identify the 'Nature of Business' between the Lobbyist and Contractual Client.

You can add or remove **'Subjects'** as needed. Multiple **'Lobbying Subjects'** can be selected from the dropdown menu. **Refer to the Commission's website for the most up-to-date list**.

#### How to add a 'Lobbying Subject':

On the *Lobbying Subjects* tab of your CSA Report:

- a. enter the first few characters of the 'Lobbying Subject' in the text search box; OR
- b. type the asterisk symbol (\*) in the text search box to view the Commission's comprehensive list.
- c. click-on the **'Subject'** to select it.
- d. repeat these steps to select as many **'Subjects Lobbied'** as needed.

A **'Lobbying Subject'** that has been successfully added to a Filing is displayed in the **'Selected Subjects'** area below the 'search field'.

## > How to remove a 'Lobbying Subject':

Select the red and white circle '**X**' icon located to the right of the '**Lobbying Subject'** you wish to remove. If you accidentally remove a '**Lobbying Subject'**, follow the steps outlined above to add it again.

**NOTE**: At least one 'Lobbying Subject' must be listed on a CSA Report.

| Beneficial Client(s) & SoF          | Client Semi Annual Form                  |   |
|-------------------------------------|------------------------------------------|---|
| Principal Lobbyist(s)<br>nformation | Lobbying Subjects o                      |   |
| obbying Expenses                    | 1                                        |   |
| Lobbying Subjects                   | Subjects Lobbied                         |   |
| obbying Activities                  | *Search Type * for full list of subjects |   |
| Business Relationships              | a march                                  |   |
| Attestation                         |                                          |   |
|                                     | Selected Subjects                        |   |
|                                     | Subjects                                 |   |
|                                     | Budget/Appropriations                    | 0 |
|                                     | Construction – general                   | 0 |
|                                     | Education – Charter Schools              | 0 |
|                                     | Continue →                               |   |

#### **LOBBYING ACTIVITIES\***

The *actual* Lobbying Activities that occurred during the specific reporting period must be disclosed by identifying the Focus Type, the Focus (Identifying Number or Description), the Type of Communication, and the Party(ies) Lobbied.

Choose 'Yes' or 'No' from the drop-down menu to indicate whether you have Lobbying Activities to disclose.

**NOTE:** The LA will automatically populate all Lobbying Activity information reported by your Employed Lobbyists on their Bi-monthly Reports. You CANNOT remove/edit these Lobbying Activities. You must submit an Amended Bi-monthly Report to change any Lobbying Activity information auto-populated from a Bi-monthly Report(s).

#### **How to remove auto-populated 'Lobbying Activity' from your CSA Report:**

- a. **DISCARD** your CSA Report.
- b. Submit **Amendments** to your Employed Lobbyist's Bi-monthly Reports.

**NOTE:** DO NOT SAVE YOUR CSA since the changes made to your Bi-monthly Report(s) will not refresh the information populated to your CSA at this time. Once you have submitted your Bi-monthly Amendments, start your CSA Report again.

## > How to add 'Lobbying Activities' to your CSA Report:

There are two options available to add **Lobbying Activities** to your CSA Report; and *both* options can be used.

a. LA can auto-populate the Lobbying Activity information from the data disclosed by your Retained Lobbyist(s) on their Bi-monthly Reports (and applicable amendments).

#### <u>and</u>

b. Lobbying Activities can be added by data-entering all required information.

| Beneficial Client(s) & SoF           | Client Semi Annual Form                          |  |  |  |  |
|--------------------------------------|--------------------------------------------------|--|--|--|--|
| Principal Lobbyist(s)<br>Information | Lobbying Activities a                            |  |  |  |  |
| Lobbying Expenses                    | Do You have Lobbying Activities to Report? Yes V |  |  |  |  |
| Lobbying Activities                  | State & Municipal Focuses and Parties Lobbied    |  |  |  |  |
| Business Relationships Attestation   | My Own Focuses Focuses Reported by Lobbyists     |  |  |  |  |

## Option A – Adding "Lobbying Focuses" reported by your Retained Lobbyist(s) on their Bimonthly Reports (as of the submission date of the CSA):

**NOTE:** You are not required to use the Lobbying Activities reported by your Principal Lobbyist(s). However, the Commission recommends you utilize this feature since the CSA Report requires disclosure of the *actual* Lobbying Activities performed by your Principal Lobbyist(s) during the specific Reporting Period.

a. Confirm the **'Focuses Reported by Lobbyists'** sub-tab is highlighted:

| Beneficial Client(s)<br>& RBR      | ) SoF                                                                  | Client Semi Annual Form Reporting Period: 2021 January - June Full View |                             |                                                                               |                       |               |                                                                         |                       |      |
|------------------------------------|------------------------------------------------------------------------|-------------------------------------------------------------------------|-----------------------------|-------------------------------------------------------------------------------|-----------------------|---------------|-------------------------------------------------------------------------|-----------------------|------|
| Principal Lobbyist(<br>Information | s)                                                                     | Lob                                                                     | byin                        | g Activities 💿                                                                |                       |               |                                                                         | +                     | -    |
| Lobbying Expense                   | 3                                                                      | Do Y                                                                    | ou ha                       | ve Lobbying Activities to Report?                                             | Yes 🗸                 |               |                                                                         |                       |      |
| Lobbying Subjects                  |                                                                        | State & Municipal Focuses and Parties Lobbied                           |                             |                                                                               |                       |               |                                                                         |                       |      |
| Business Relations                 |                                                                        | My Own Focuses Feported by Lobbysts                                     |                             |                                                                               |                       |               |                                                                         |                       |      |
| Activity                           | Show Help                                                              |                                                                         |                             |                                                                               |                       |               |                                                                         |                       |      |
|                                    | Lobbyist List of Beneficial Clients on Lobbyist's Registration Focuses |                                                                         |                             |                                                                               |                       |               |                                                                         |                       |      |
|                                    |                                                                        |                                                                         | Testing LLC<br>540 Broadway | Testing LLC                                                                   | Testing Profile, Inc. | Focus Parties |                                                                         | Communicatio          |      |
|                                    |                                                                        |                                                                         |                             | 540 Broadway                                                                  |                       | A1234         | Department of Education                                                 | Direct Lobbying       |      |
|                                    |                                                                        |                                                                         | ~                           | Albany, NY 12207                                                              |                       | S1234         | NYC Department of Information Technology and Telecommunications (DOITT) | Direct Lobbying       |      |
| _                                  |                                                                        |                                                                         | 0                           | United States<br>p. +1 518-408-3976<br>e. breanna.kajano@jcope.ny.gov         |                       |               |                                                                         |                       |      |
|                                    |                                                                        |                                                                         |                             | Testing Profile, Inc.                                                         | Testing Profile. Inc. | Focus         | Parties                                                                 | Communication         |      |
|                                    |                                                                        |                                                                         |                             | 540 Broadway                                                                  | 5 ,                   | A1234         | Internet and New Technology                                             | Direct Lobbying       |      |
|                                    |                                                                        |                                                                         | ¢                           | Albany, NY 12207<br>United States<br>p.+1 518-408-3976<br>e.testing@gmail.com |                       | S1234         | NYC Department of Information Technology and Telecommunications (DCITT) | Both (Direct/Grassroo | ots) |

b. Select the check-box next to the Retained Lobbyist name to include the Lobbying Activities reported by your Retained Lobbyist in your CSA Report. (You can choose multiple Retained Lobbyists by selecting the check-box next to each Retained Lobbyist name.)

The Lobbying Activities reported by your Retained Lobbyist will populate to the '**My Selected Focuses'** section of your CSA Report. However, any Lobbying Activities reported as '**Monitoring Only**' will not populate over to the CSA Report.

**NOTE:** You canon remove a specific Lobbying Activity *after* it has been populated to your CSA Report by clicking the red and white circle 'X' icon. (**NOTE**: Removal of a specific Lobbying Activity does not affect the information reported by your Principal Lobbyists on their Bi-monthly Report(s).)

#### **Option B – Manually entering "Lobbying Focuses":**

| a. | Confirm the <b>'My C</b> | )wn Focuses' | sub-tab is highlighted: |
|----|--------------------------|--------------|-------------------------|
|----|--------------------------|--------------|-------------------------|

| Beneficial Client(s) SoF &<br>RBR    | Client Semi Annual Form Reporting Period: 2022 January - June 🖪 |                 |        |         |         |     | View |  |
|--------------------------------------|-----------------------------------------------------------------|-----------------|--------|---------|---------|-----|------|--|
| Principal Lobbyist(s)<br>Information | Lobbying Activities ()                                          |                 |        |         | •       |     | •    |  |
| Lobbying Expenses                    | Do You have Lobbying Activities to Report? Yes v                |                 |        |         |         |     |      |  |
| Lobbying Subjects                    |                                                                 |                 |        |         |         |     |      |  |
| Business Relationships               |                                                                 |                 |        |         |         |     |      |  |
| Attestation                          | Show Help                                                       |                 |        |         |         |     |      |  |
|                                      | Focuses                                                         | Parties Lobbied | R      | Preview |         |     |      |  |
|                                      | Filter Focuses                                                  | Filter Parties  |        | Focuses | Parties |     |      |  |
|                                      |                                                                 |                 |        |         |         |     |      |  |
|                                      |                                                                 |                 |        |         |         | Add | 2    |  |
|                                      |                                                                 |                 |        |         |         |     |      |  |
|                                      |                                                                 |                 |        |         |         |     |      |  |
|                                      |                                                                 |                 |        |         |         |     |      |  |
|                                      |                                                                 |                 |        |         |         |     |      |  |
|                                      |                                                                 |                 |        |         |         |     |      |  |
|                                      |                                                                 | Update          | Update |         |         |     |      |  |

- b. Select the green **'Update'** button at the bottom of the **'Focuses'** box. The **'Add Lobbying Focuses**' pop-up window will display.
- c. The following information is required for each Lobbying Focus disclosed:

| dd Lobbying Focuses |     |                |     |                                                               |   |
|---------------------|-----|----------------|-----|---------------------------------------------------------------|---|
| Type                | 1   | *Communication | 2   | Focus Identifying # or Description (press enter to add focus) | 0 |
| Choose Focus Type   | 1 - | Choose Type    | 2 - |                                                               |   |

## 1. Type of Lobbying Focus

Select a **'Focus Type' from the drop-down menu.** A *Focus Type* (State or Municipal Level) must be identified for each Focus number (such as the bill or procurement number), or brief description of the Focus area if the identifying number is unknown. Focus Types available for selection include:

- State Bill
- State Executive Order
- State Funding
- State Land Use
- State Permits/Licensing
- State Procurement
- State Regulation/Ratemaking/Rule
- State Resolution
- State Tribal Compact Agreement - NYS Indian Nations

#### 2. Type of Communication

## Lobbying Focuses

| Add | Lobby | ying | Focuses |
|-----|-------|------|---------|
|-----|-------|------|---------|

| ew Focuses |              |       |
|------------|--------------|-------|
| Туре       |              |       |
| Choos      | e Focus Type | _ (~) |

- Municipal Bill
- Municipal Executive Order
- Municipal Funding
- Municipal Land Use
- Municipal Ordinance
- Municipal Permits/Licensing
- Municipal Procurement
- Municipal Regulation/Ratemaking-Rule
- Municipal Resolution

Select a **'Type of Communication'** from the drop-down menu. Options available for selection are *Direct Lobbying*, *Grassroots Lobbying*, *Both (Direct/Grassroots)*, or *Monitoring Only*. (If you have not actually Lobbied a specific Party on a specific Focus, you may select **'Monitoring Only'** in the *Type of Communication* drop-down menu.)

| bbying Focuses           |                |   |
|--------------------------|----------------|---|
| Туре                     | *Communication |   |
| Choose Focus Type        | ✓ Choose Type  | ~ |
|                          |                |   |
| Communication            |                |   |
| Choose Type              | ×              |   |
| Choose Type              |                |   |
| Direct Lobbying          |                |   |
| Grassroots Lobbying      |                |   |
| Both (Direct/Grassroots) |                |   |
| Monitoring Only          |                |   |

## 3. Focus Identifying # (or Description)

A description should ONLY be provided *if an identifying number is unknown*.

For 'State Bills' – click the 'Add Description if Identifying Number is unknown' hyperlink to manually enter the description. (NOTE: This hyperlink ONLY appears if 'State Bill' is selected as the 'Focus Type'. Please see the special formatting requirements below which ONLY impact State and Assembly bills.)

|                                                               | ×             |
|---------------------------------------------------------------|---------------|
| C <sub>2</sub>                                                |               |
| Focus Identifying # or Description (press enter to add focus) |               |
|                                                               | Load Multiple |
| Add description if identifying number is unknown              |               |
|                                                               |               |

- **For all other 'Focus Types'** manually enter the description in the text box.
- **For Municipal Level Focuses** indicate the originating locality in your **description**.

**EXAMPLE**: Municipal Bill that requires single stream recycling in the Town of Bethlehem, New York.

#### Special Formatting Requirements for State Bills

Identify Senate and Assembly Bills by entering a capital 'S' for a Senate Bill number, or a capital 'A' for an Assembly Bill number. Do not add a space, hyphen, period, or other character between the capital letter and the bill number.

**Correct:** A1234 **Incorrect:** a1234; a 1234; A 1234; A\_1234

**Amended State Bills:** If a State bill is amended, versions are denoted by a letter suffix A, B, C, D and so on for each time the bill is altered. Please ensure the letter at the end of the amended Bill number includes a dash before it.

**Correct:** A1345-A **Incorrect:** a1234A; a 1234a; A 1234a; A\_1234A

d. Once you are done entering the Focus Number (or description), hit the **'Enter'** key on your keyboard to save your changes.

Focuses that have been successfully added will appear in the **'My Focuses'** section of your CSA Report. You may also change a Focus's **'Communication Type'** by clicking the arrow in the 'Communication' drop down box.

- e. To remove a Focus, select the red and white circle '**X**' icon located to the right of the '**Focus**'. If you accidentally remove a '**Lobbying Focus**', follow the steps outlined above to add it again.
- f. Once you are done, select the **'Close'** button to exit the **'Lobbying Focus'** screen and return to the main **'Lobbying Activities'** screen.

| Type<br>State Bill                               | Communication     Choose Type -                                               | Focus Identifying # or Description (press enter to add focus) Add description if identifying number is unknown | Load Multiple   |
|--------------------------------------------------|-------------------------------------------------------------------------------|----------------------------------------------------------------------------------------------------|-----------------|
| Selected Focuses  Al Municipal Permits/Licensing | State Bill Municipal Funding Municipal Onlineance State Procurement Municipal | ed GM                                                                                                    |                 |
| Show 10 v entries                                |                                                                               |                                                                                                    | Search:         |
| Туре                                             | Identifying No./Description                                                   | Communication                                                                                                  |                 |
| Municipal Bill                                   | m44555                                                                        | Direct                                                                                                    | 0               |
| Municipal Bill                                   | 134444                                                                        | Direct                                                                                                    | 0               |
| Municipal Bill                                   | mi45666                                                                       | Direct ~                                                                                                    | 0               |
| Municipal Bill                                   | m34343                                                                        | Grassroots                                                                                                    | 0               |
| Municipal Bill                                   | A23434                                                                        | Grassroots                                                                                                    | 0               |
| Municipal Bill                                   | s34343                                                                        | Grassroots                                                                                                    | 0               |
| Municipal Bill                                   | S87849                                                                        | Grassroots                                                                                                    | 0               |
| Municipal Bill                                   | j75858                                                                        | Both (Direct/Grassroots) 🗸                                                                                     | 0               |
| Municipal Bill                                   | u85858                                                                        | Both (Direct/Grassroots) 🗸                                                                                     | 0               |
| Municipal Bill                                   | io994954                                                                      | Both (Direct/Grassroots) 🗸                                                                                     | 0               |
| Showing 1 to 10 of 19 entries                    |                                                                               |                                                                                                    | Previous 1 2 Ne |

#### > How to disclose multiple State or Municipal Bills using the 'Load Multiple' function:

On the 'Lobbying Activities' tab of your Filing:

- a. Select '**Update**' in the 'Focuses' box
- b. Select the 'Focus Type' from the drop-down list (either 'State Bill' or 'Municipal Bill')
- c. Click the green '**Load Multiple**' button. **Do NOT** select anything from the '**Communication**' drop-down.

| Lobbying Focuses     |                                 |                                                       |          |
|----------------------|---------------------------------|-------------------------------------------------------|----------|
| Add Lobbying Focuses |                                 |                                                       |          |
| Type<br>State Bill   | Communication     - Choose Type | Focus Identifying # or Description (press enter to ad | d focus) |
|                      |                                 | Add description if identifying number is unknown      | \$       |

- d. Type (or copy/paste) *the bill number* of each *Senate* and/or *Assembly Bill*, or *Municipal Bill*, in the corresponding '**Communication Type**' box (see screenshot below). The load multiple function allows you to organize State or Municipal Bills by Direct Lobbying, Grassroots Lobbying, Both (Direct/Grassroots), or Monitoring Only categories.
  - > Each bill number must be separated by a comma.

*Example:* A1234,S5678 S1234,A4567,A8790,S2345

- State Senate and Assembly Bill numbers do NOT need to be loaded separately.
- State Senate and Assembly Bills CANNOT be loaded with Municipal Bill numbers. Municipal Bills must be added separately using the 'Load Multiple' function.
- e. Select the green 'Process' button when finished adding multiple numbers.

| Load Multiple Focuses                                                               |                                                                             |
|-------------------------------------------------------------------------------------|-----------------------------------------------------------------------------|
| Type: State Bill                                                                    |                                                                             |
| Direct Lobbying Focuses Enter a list of Focuses separated by comma                  | Grassroots Lobbying Focuses Enter a list of Focuses separated by comma      |
| A124566,S788999,A85858555                                                           | S345666 A896555,                                                            |
| Both(Direct/Grassroots) Lobbying Focuses Enter a list of Focuses separated by comma | Monitoring Only Lobbying Focuses Enter a list of Focuses separated by comma |
| A56777158999                                                                        |                                                                             |
|                                                                                     | Process Bark                                                                |

Focuses that have been successfully added will appear in the **'My Focuses'** section of your CSA Report. You may also change a Focus's **'Communication Type'** by clicking the arrow in the 'Communication' drop down box.

#### Troubleshooting the 'Load Multiple Function'

- ➢ If a Bill number was accidentally entered twice, it will appear in the 'Duplicate Communication Types' section.
- Any Bill number that does not meet the formatting requirements will display in the 'Invalid Focuses' section in red font.
- > You may also change an 'Invalid Focus' by clicking the arrow in the 'Communication'

drop down box

Select the green '**Process**' button when finished.

|                                                                            | Added Focuses                                                                            |
|----------------------------------------------------------------------------|------------------------------------------------------------------------------------------|
|                                                                            |                                                                                          |
| Dup                                                                        | icate Communication Types                                                                |
|                                                                            | Invalid Focuses<br>S1254A1254                                                            |
| Direct Lobbying Focuses Enter a list of Focuses separa<br>comma            | ted by Grassroots Lobbying Focuses Enter a list of Focuses separated comma               |
| S1254A1254                                                                 | 1                                                                                        |
|                                                                            |                                                                                          |
|                                                                            |                                                                                          |
| Both(Direct/Grassroots) Lobbying Focuses Enter a lis<br>separated by comma | t of Focuses Monitoring Only Lobbying Focuses Enter a list of Focuses separated by comma |
|                                                                            |                                                                                          |

*Refer to the 'How to Properly Disclose Lobbying Activities'* document for information on how to properly include sufficient specificity for all other Focus Types. Failure to properly disclose Lobbying Activities may result in a Ticket on your Filing, and require you to amend the Filing.

## > How to disclose 'Parties Lobbied'

On the **'Lobbying Activities'** tab of your CSA Report:

a. Select the green '**Update**' button at the bottom of the '**Parties Lobbied**' box.

| Parties Lobbied | C <sub>2</sub> |
|-----------------|----------------|
| Filter Parties  |                |
|                 |                |
|                 |                |
|                 |                |
|                 |                |
|                 |                |
|                 |                |
|                 |                |
|                 |                |
|                 | Update         |

b. Enter the first few characters of the 'Party Name' in the text search box.

| Add Party Lol | bied                   |                           |  |  |  |
|---------------|------------------------|---------------------------|--|--|--|
|               |                        |                           |  |  |  |
| Party Tune to | a Danty Name to choo   | se from available options |  |  |  |
|               | te party Name to choo. | se from available options |  |  |  |
|               |                        |                           |  |  |  |

Search Tips: Every 'Party Name' listed in the LA Database contains two components: the 'Government body' and the main 'Party' name. Always search by the 'Party Name' when using the 'Party' search text field. In LA, the 'Government Body' is displayed in light grey italicized lettering, and the main 'Party Name' is indicated by the bold type letter.

| obb | ying Parties                                                                                                    |   |
|-----|----------------------------------------------------------------------------------------------------|---|
| Ad  | d Party Lobbied 🕡                                                                                                    |   |
|     | Party Type the Party Name to choose from available options                                                                  |   |
|     | albany 💦                                                                                                    |   |
|     | A communication sent to all Albany County Legislators State and Local Public Authorities and Local Development Corporations | Ì |
| (   | Albany<br>City                                                                                                    |   |
|     | ALBANY AVENUE LIGHTING DISTRICT<br>Town Special District                                                                    |   |
|     | Albany City Industrial Development Agency<br>Industrial Development Agency                                                  | ĺ |

- Every main 'Party Name' is categorized into specific Government Bodies. Below is a list of all government bodies represented in LA.
  - Senate Committee
  - Assembly Committee
  - State Agency
  - NYS Assembly
  - NYS Senate

- Executive Chamber
- NYS School Districts
- State and Local Public Authorities and Local Development Corporations
- NYC Council Members and 'Communications sent to all [specific County] Legislators'
- Industrial Development Agency
- Village
- Town
- City
- County
- Improvement/Special Districts
  - County Special Districts
  - Town Special Districts
  - Consolidated Health District
  - Fire District
  - Independent Special District
- To indicate that a communication was sent to a specific group of Parties, type 'A Communication sent to' in the 'Party Name' text search box to display available options in LA:
  - A communication sent to entire Senate
  - A communication sent to entire Assembly
  - A communication sent to entire Legislature
  - A communication sent to all NYC Council Members
  - A communication sent to all [Specific County] Legislators

| bby | ying Parties                                                                             |                              |
|-----|------------------------------------------------------------------------------------------|------------------------------|
| Add | d Party Lobbied 🔘                                                                        |                              |
|     | Party Type the Party Name to choose from available<br>options                            |                              |
|     | 4 т                                                                                      |                              |
|     | A communication sent to all Albany County<br>NYC Council Members and County Legislators  |                              |
| Par | A communication sent to all Allegany Count<br>NYC Council Members and County Legislators |                              |
|     | A communication sent to all Broome County<br>NYC Council Members and County Legislators  |                              |
|     | A communication sent to all Cattaraugus Co<br>NYC Council Members and County Legislators | Additional Party Information |
|     | A communication sent to all Cayuga County<br>NYC Council Members and County Legislators  | Clos                         |

- Certain 'Party Names', when selected from the LA Database, will require Filers to include additional information. This most often occurs when you lobby a State or Municipal Agency. Additional information, when required, can be disclosed by dataentering the information in **either** of the two categories provided:
  - 1. Unit, Division, or Department Lobbied\*; **OR**
  - 2. First Name/Last Name or Title of Person Lobbied

**NOTE:** You are **NOT** required to disclose information in BOTH categories; but you are also not prohibited from disclosing information in BOTH categories *if known*.

**Quick rule of thumb**: If the following 'box' appears on your screen after you select a '**Party Name**', you must include additional information in *either* column (labeled 1 or 2) by clicking the green '**Add**' button. For detailed step-by-step 'click here' instructions on reporting Lobbying Activities in LA, refer to the '*How to file in LA*' technical instructions for the specific filing.

Click the green 'Add' button to include the required additional information in either of the two categories provided:

\***Please note** a Direct lobbying message to an agency or locality as a whole with no specific unit or person within the agency or locality being the target, is required to be reported).

- 1. Unit, Division, or Department Lobbied\*; OR
  - a. \*Social Media [platform used]
- 2. First Name/Last Name or Title of Person Lobbied

| ected Party 0                                                                             |    |                                                |     |
|-------------------------------------------------------------------------------------------|----|------------------------------------------------|-----|
| Party Name: Canton Consolidated Health District<br>Gov Body: Consolidated Health District |    |                                                |     |
| Name or Title of Person Lobbied                                                           |    | Unit/Division/Department Lobbied (no acronyms) | Add |
| Name or Title                                                                             | OR | Unit/Division/Department                       | 0   |

You may include multiple names (or titles) of individuals related to that specific '**Party Name**' by clicking the green '**Add**' button again. To include more than one individual or Unit/Division, enter the information in its own row. **SEE** *Example Below:* Janet Doe is entered in the first row (indicated by the number 1); while the Mayor's Office is disclosed in the second row (indicated by the number 2).

| lected Party 🐠                                                               |                                   |                                                 |                                                                                                    |  |
|------------------------------------------------------------------------------|-----------------------------------|-------------------------------------------------|----------------------------------------------------------------------------------------------------|--|
| Party Name: Albany                                                           |                                   |                                                 |                                                                                                    |  |
| Gov Body: City                                                               |                                   |                                                 |                                                                                                    |  |
| The Party Name you selected requires additional information. Click the green | 'add' button to insert; then clic | k the yellow 'process' button to complete.      |                                                                                                    |  |
| Unit/Division/Department Lobbied (no acronyms)                               |                                   | First Name/Last Name OR Title of Person Lobbied | Add                                                                                                    |  |
| United vision department cobbied (no acronyms)                               |                                   |                                                 | Contraction of the International Contraction of the International Contractional Contractional Contractionan Contractional Contract |  |
|                                                                              | OR                                | Janet Doe                                       | 0                                                                                                    |  |

Click the orange **'Process'** button to save your changes.

**'Party Names'** that have been successfully added to a Filing are displayed in the **'Parties Lobbied'** area.

#### > How to update 'Party Lobbied' information

On the 'Lobbying Activities' tab of your CSA Report:

a. Select the 'Pencil Icon' next to the specific 'Party Name'.

|          | arty Lobbied 💿                           |                       |                                               |     |
|----------|------------------------------------------|-----------------------|-----------------------------------------------|-----|
| arty     | <b>y</b> Type the Party Name to choose f | rom available options |                                               |     |
|          |                                          |                       |                                               |     |
|          |                                          |                       |                                               |     |
|          |                                          |                       |                                               |     |
|          |                                          |                       |                                               |     |
| ies      | Lobbied 0                                |                       |                                               |     |
| ies      | Government Body                          | Name                  | Additional Party Information                  |     |
| ies      |                                          | Name<br>Aging         | Additional Party Information                  | 0   |
| ies      | Government Body                          |                       | Additional Party Information<br>Mayors Office | 0   |
| ies<br>/ | Government Body<br>Senate Committee      | Aging                 |                                               | 100 |

b. Click the **'Add'** button to either add new information or update existing information. Once completed, click the orange **'Process'** button to save your changes. The new and/or revised information will display in the **Parties Lobbied** section.

| cted Party ()                                     |    |                                                    |     |
|---------------------------------------------------|----|----------------------------------------------------|-----|
| arty Name: Bethlehem                              |    |                                                    |     |
| ov Body: Town                                     |    |                                                    |     |
| Unit/Division/Department Lobbied (no<br>acronyms) |    | First Name/Last Name OR Title of Person<br>Lobbled | Add |
| Unit/Division/Department                          | OR | Jane Smith                                         | 0   |
| Department of Recreation                          | OR | Name or Title                                      | 0   |

## > How to remove 'Party Lobbied' information

Select the red and white circle '**X**' icon located to the right of the '**Party Lobbied'** information you wish to remove. If you accidentally remove a '**Party Lobbied'**, follow the steps outlined above to add it again.

|       | Type the Party Name to choose from available |                              |
|-------|----------------------------------------------|------------------------------|
| optio | 5                                            |                              |
|       |                                              |                              |
|       |                                              |                              |
|       |                                              |                              |
| ies   | Lobbied 0                                    |                              |
| ies   | Lobbied 🗿                                    |                              |
| ies   | Lobbled  Government Body Name                | Additional Party Information |
| ies   | -                                            | Additional Party Information |
| ies   | Government Body Name                         |                              |

## > How to link or "marry" a 'Focus' to specific 'Parties Lobbied'

On the 'Lobbying Activities' tab of your CSA Report:

- 1. Select the check-box next to the 'Focus' (Identifying Number or description).
- 2. Select the check-box next to the **'Party Name' (or Names)** you want to 'link' to the selected Focus. Multiple Parties can be linked or 'married' to a specific Focus by selecting multiple check-boxes.
- 3. Each *checked* 'Focus' and 'Party(ies) Lobbied' will populate to the 'Preview' box for your review.
  - To remove a 'Focus' and/or 'Party(ies) Lobbied' from the 'Preview' box, un-select the check-box next to the *name* in their respective section(s).
- 4. Click the 'Add' button to move the information from the 'Preview' box to the 'My Selected Focuses' section. (NOTE: Only Lobbying Activities that appear in the 'My Selected Focuses' section will appear on your CSA Report once submitted.)

| Lobbying Focus                                    | Parties Lobbied                                                                 | Preview                                                                          |
|---------------------------------------------------|---------------------------------------------------------------------------------|----------------------------------------------------------------------------------|
| Filler Focuses<br>♥Direct Löbbying (1)<br>₽ A2518 | Pitter Parties<br>Copartment of Environmental Conservation<br>Commissioner<br>2 | Focuses Parties<br>A2518 Department of Environmental Conservator<br>Commissioner |
|                                                   | ipdate                                                                          | Update                                                                           |

Repeat steps 1-4 above for each Lobbying Activity to be reported on your CSA Report for the specified Reporting Period.

#### > How to include a Focus that was 'Monitored Only'

Lobbying Focuses that indicate 'Monitoring Only' as the Type of Lobbying Communication **DO NOT** require Parties Lobbied to be linked (or "married").

On the 'Lobbying Activities' tab of your CSA Report:

- 1. Select the check-box next to the **'Focus'** (Identifying Number or description) listed in the **'Monitoring Only'** Category.
- 2. Click the green 'Add' button. Do not select any Parties from the 'Parties Lobbied' section.
- 3. The **'Focus'** will display in the **'My Selected Focuses'** section of your CSA Report and will show the **'Monitored Only'** Communication Type. Repeat these steps for every *Monitored Only* Focus you wish to include.

| Lobbying Focus                                                         | Parties Lobbied                                                      |                                                          | Preview         |                 |
|------------------------------------------------------------------------|----------------------------------------------------------------------|----------------------------------------------------------|-----------------|-----------------|
| Filter Focuses<br>VDirect Lobbying (1)<br>A2518<br>Monitoring Only (1) | Filter Parties Department of Environmental Conservation Commissioner |                                                          | Focuses Parties |                 |
| Z A1234                                                                |                                                                      |                                                          | 2               | Add             |
|                                                                        |                                                                      |                                                          |                 |                 |
|                                                                        |                                                                      |                                                          |                 |                 |
| Update                                                                 |                                                                      | Update                                                   |                 |                 |
| My Selected Focuses (only focuses listed below                         | are considered part of this Filing)                                  |                                                          |                 |                 |
| All State Bill                                                         |                                                                      |                                                          |                 |                 |
| Show 10 v entries                                                      |                                                                      |                                                          | Searc           | h:              |
| Туре                                                                   | Focus                                                                | Parties                                                  |                 | Communication   |
| State Bill                                                             | A2518                                                                | Department of Environmental Conservation<br>Commissioner |                 | Direct Lobbying |
| State Bill                                                             | A1234                                                                |                                                          |                 | Monitoring Only |
| Showing 1 to 2 of 2 entries                                            |                                                                      |                                                          |                 | Previous 1 Next |
|                                                                        |                                                                      |                                                          |                 |                 |

## **How to change the 'Type of Lobbying Communication' of a 'Focus'**

If you need to change a *Communication Type* for a 'Focus':

- 1. Select 'Update'.
- 2. Choose a different *Communication Type* from the drop-down list.
- 3. Select 'Close' to save your changes.

|                                                          | Lobbying Focuses                                                                                                    |
|----------------------------------------------------------|----------------------------------------------------------------------------------------------------|
|                                                          | Add Lobbying Focuses                                                                                                    |
| Lobbying Focus<br>Fitter Focuses<br>VDirect Lobbying (1) | Type     *Communication     Focus Identifying # or Description (press       Choose Focus Type v     Choose Type v                                                                                |
| A2519<br>Monitoring Only (1)<br>A1234                    | My Selected Focuses  All State Bill Show 10 v entries Search:                                                                                                    |
|                                                          | Type Identifying No./Description Communication                                                                                                    |
|                                                          | State Bill S1254 Monitoring Only Olivect O                                                                                                    |
| Update                                                   | Grassroots Showing 1 to 2 of 2 entries Both (Direct/Grassroots) Previous 1 Next Monitoring Only                                                                                                  |
|                                                          | NOTE : This change is effective immediately and will also affect future Bi-monthly Filings. If you wish to change this information on a previous Filing, you must submit a Bi-monthly Amendment. |
|                                                          | Close                                                                                                    |

## **REPORTABLE BUSINESS RELATIONSHIP(RBR) INFORMATION\***

An RBR is required to be disclosed **if** a Contractual Client has at least one active lobbying relationship in a calendar year, **and** has a business relationship with a State Person, or an Entity in which a State Person has the Requisite Involvement, at any time during that calendar year.

**PLEASE NOTE:** If a Filer is a Lobbyist *and a Client*, the RBR should be filed as part of the Statement of Registration.

If you (as the Contractual Client) previously submitted a Reportable Business Relationship Report, the RBR form will populate to this Section of your Filing (if the CSA is required) and the form confirmation number '**BRO**...' will display.

If you have not yet submitted any RBR forms, you must indicate whether a Reportable Business Relationship exists during this Calendar Year by selecting either **'Yes'** or **'No'** from the drop-down menu.

You can disclose a new RBR by selecting the **'Create New RBR'** button. You can also amend your previously submitted RBR form by selecting the **'pencil'** icon in the Action column next to the RBR form.

| Beneficial Client(s) SoF & RBR        | Client Semi Annua     | I Amendr | ment Form           |                 | <b>k</b>      |             |        | Reporting Period: 202 | 1 January - June | <sup>-</sup> ull Viev |
|---------------------------------------|-----------------------|----------|---------------------|-----------------|---------------|-------------|--------|-----------------------|------------------|-----------------------|
| Principal Lobbyist(s) Information     | Business Relationship | s 🕕      |                     |                 |               |             |        |                       | +                | -                     |
| Lobbying Subjects Lobbying Activities | Create New RBR        |          | RBR                 | s               |               |             |        | Saved RBRs            |                  |                       |
| Business Relationships<br>Attestation | Confirmation #        | Period   | Entity/State Person | Submission Date | Action        | Reference # | Period | Entity/State Person   | Action           |                       |
| Payment History                       | BRO2110009            | 2021     | Doe, Jane           | 06/08/2021      | (View) (For ) |             |        |                       |                  |                       |
| Activity                              |                       |          |                     |                 | -             |             |        |                       |                  |                       |
|                                       | Continue 🛶            |          |                     |                 |               |             |        |                       |                  |                       |

## > If you do NOT have any active Reportable Business Relationship(s) in this Calendar Year:

Select 'No' and continue with your CSA Report.

\*

## If you have any active Reportable Business Relationship(s) (which has not previously been submitted and populated to this Section) in this Calendar Year:

Select 'Yes'. You will be required to fill-out your RBR form at this time.

Any information already filled-out in your CSA will be saved. When you have completed your RBR form, you will be returned to your CSA to complete the remainder of information.

Data disclosed on your Organization Profile (Organization name, contact information, etc.) will automatically populate information to your RBR form.

| Beneficial Client(s) SoF<br>& RBR                                         | Client Semi Ann     | ual Fo      | rm                          |                 |        |             | Reporting  | y - June            | Full View |  |
|---------------------------------------------------------------------------|---------------------|-------------|-----------------------------|-----------------|--------|-------------|------------|---------------------|-----------|--|
| Principal Lobbyist(s)<br>Information                                      | Business Relations  | hips 🕕      |                             | +               | -      |             |            |                     |           |  |
| Lobbying Expenses<br>Lobbying Subjects<br>Lobbying Activities<br>Business | Do you have a Repor | table Busin | ness Relationship? Yes RBRs | ·               |        | :           | Saved RBRs |                     |           |  |
| Relationships<br>Attestation                                              | Confirmation #      | Period      | Entity/State Person         | Submission Date | Action | Reference # | Period     | Entity/State Person | Action    |  |
|                                                                           | Continue 🔶          |             |                             |                 |        |             |            |                     |           |  |

SEE How to File a Reportable Business Relationship Instructions

## **ATTESTATION\***

An attestation is required for every filing prior to submission.

- 1. Check the **'Attestation'** check-box
- 2. Select the **'Submit'** button.
  - You will be directed to the Payment Portal. Your CSA Report will remain in 'Saved Status' until the payment portion is completed.
  - Once you have completed the payment information, you will be able to:
    - View the Filing
    - Return to the Dashboard

| Contractual Client<br>Testing Profile, Inc.<br>540 Broadway<br>Albany, NY 12207<br>p.+1 518-408-3976<br>e.testing@gmail.com                                                                                                    | Beneficial Clients<br>Nathan's Hot Dogs<br>Testing LLC<br>Testing Profile<br>Testing Profile, Inc. | Client Semi Annual<br>Biennial Period: 2021 - 2022<br>Reporting Period: 2021 January - June<br>Confirmation #: CSO2110160 ▼ <u>View Associated Filings</u><br>(Saved, NOT SUBMITTED) |
|----------------------------------------------------------------------------------------------------|----------------------------------------------------------------------------------------------------|----------------------------------------------------------------------------------------------------|
| Submit Discard Save Extension I<br>Beneficial Clent(s) SoF Client Semi Ante                                                                                                    | Request saved: 3:26PM                                                                              | Reporting Period: 2021 January - June Full View                                                                                                    |
| Principal Lobbyist(s)<br>Information                                                                                                    |                                                                                                    | $\leftarrow$ $\Rightarrow$                                                                                                    |
| Lobbying Expenses<br>Lobbying Subjects<br>Lobbying Activities<br>Business Relationships                                                                                                    | penalty of perjury that the information con                                                        | tained in this filing is true, correct, and complete to the best of my knowledge and belief.                                                                                         |
| Attestation<br>Activity CAO Name  CAO Name  CAO NAME  CAO NAME  CAO |                                                                                                    | C₂                                                                                                    |
| Filing History                                                                                                    |                                                                                                    |                                                                                                    |

## **PAYMENT\***

When you select the **'Submit'** button, you will be directed to the Payment Portal. Your CSA will remain in **'Saved Status'** until the payment portion is completed.

|                |                  | Payment Processing |  |
|----------------|------------------|--------------------|--|
| Form Refere    | nce Number: 9681 |                    |  |
| Credit Card    | Check            |                    |  |
| Payment Detail |                  |                    |  |
| Check Number   |                  |                    |  |
| 500            |                  |                    |  |
| AMOUNT         |                  |                    |  |
| 200            |                  |                    |  |
|                | Pay Now          |                    |  |

The following options are available:

(a) **Remit payment via Online Lobbying Application** with Visa, MasterCard, American Express, or Discover. Payment must be made **at the time of submission**. \*

**NOTE:** For security purposes, the new LA will only permit two attempts to pay your filing fee by credit card. After the second failed attempt, you will be required to pay by check or money order.

|                             | Payment Processing |
|-----------------------------|--------------------|
| Form Reference Number: with |                    |
| Credit Card Check           |                    |
| Payment Details 🛛 🔤 🔤 🧱     |                    |
| Pay Now                     |                    |
|                             |                    |

(b) **Check/Money Order**. You may indicate payment will be made by submitting a check or money order. You must provide your check or money order number in the appropriate field of the online form.

Please make all checks payable to the **Commission on Ethics and Lobbying in Government (NYS)** and include the Filing Confirmation number in the memo section.

#### Mail your check to:

New York State Commission on Ethics and Lobbying in Government 540 Broadway Albany, NY 12207.

#### HOW TO CREATE AN AMENDED CLIENT SEMI-ANNUAL REPORT

 Select the CSA Report from the list of Filings displayed in the *Client Semi-Annual* tab in the 'All My Filings' window.

| Filings           | -                             |                          |                   |          |               |          |            |         |              |                            |           |       |           |   |
|-------------------|-------------------------------|--------------------------|-------------------|----------|---------------|----------|------------|---------|--------------|----------------------------|-----------|-------|-----------|---|
| Registration (166 | 6) Client Semi-Annua          | al (76) Bi-monthly (162) | Disbursement (24) | R8R (28) | Extension (0) | SOF (72) |            |         |              |                            |           |       | Year: 201 | • |
| Show 10 T e       | entries                       |                          |                   |          |               |          |            |         |              |                            | Se        | arch: |           |   |
| ID                | 0 Period 0                    | Client                   |                   |          |               |          | BenClients |         | \$ Submitted | <ul> <li>Status</li> </ul> |           |       | \$        |   |
| 11445             | 2019 - 2020<br>2019 Jan - Jun | ABC Lobbying Co.         |                   |          |               |          | ABC Lobby  | ing Co. |              |                            | SUBMITTED |       |           | Î |
| 11457             | 2019 - 2020<br>2019 Jan - Jun | Client 1                 |                   |          |               |          | Client 1   |         |              |                            | Accepted  |       |           | I |
| 11520             | 2019 - 2020<br>2019 Jan - Jun | Client 2                 |                   |          |               |          | Client 2   |         |              |                            | SUBMITTED |       |           | L |
| 11637             | 2019 - 2020<br>2019 Jan - Jun | Client 3                 |                   |          |               |          | Client 3   |         |              |                            | Accepted  |       |           | 1 |
| 11541             | 2019 - 2020<br>2019 Jan - Jun | Client 4                 |                   |          |               |          | Client 4   |         |              |                            | SUBMITTED |       |           |   |
|                   |                               |                          |                   |          |               |          |            |         |              |                            |           |       |           | - |
| Showing 1 to 10   | 0 of 76 entries               |                          |                   |          |               |          |            |         |              | Previous                   | 2 3       | 4 5   | 8 Ner     | 1 |

2. Select the green 'Amend' button at the top of the screen to begin a new Amendment.

| Contractual Client<br>ABC Lobbying Organization, LU<br>540 Broadway<br>Abarny, NY 12007<br>p.+1 518-408-3076<br>e.abclobbying@gmail.com | Beneficial Clients<br>ABC Lobbying Organization, LLC | Client Semi Annual Amendment<br>Blennial Period: 2019 - 2020<br>Reporting Period: 2019 January - June<br>Ref #: 17450<br>Confirmation #: CSA1910004<br>(Accepted) - Locked by You |                             |                                         |            |
|----------------------------------------------------------------------------------------------------|------------------------------------------------------|----------------------------------------------------------------------------------------------------|-----------------------------|-----------------------------------------|------------|
| Amend<br>Beneficial Cleant(a) & Sof CCA10                                                                                               | 10004 Client Semi Annual Ame                         | aandmant Form                                                                                                    |                             | Reporting Period: 2019 January - June   | Full View  |
| Principal Lobbyist(s) Information                                                                                                    |                                                      |                                                                                                    |                             | Reporting Period. 2019 Salidary - Sulle | T CIT VION |
| Lobbying Expenses Benefic                                                                                                    | ial Client(s) & SoF 💿                                |                                                                                                    |                             | •                                       | • •        |
| Lobbying Bubjects                                                                                                    |                                                      | Note: Each Beneficial Client must submit a SoF. Once Submitted, they will automatically be attached to your CSA.<br>Here.                                                         | For more information, Olick |                                         |            |
| Business Relationships                                                                                                    |                                                      | List of Beneficial Clients affiliated to Contractual Client                                                                                                    | SOF                         |                                         |            |
| Attestation                                                                                                    |                                                      | ABC Lobbying Organization, LLC                                                                                                    |                             |                                         |            |
| Payment History                                                                                                    |                                                      | 540 Broadway<br>Albany, NY 12207                                                                                                    | SFA1910002                  |                                         |            |
| Activity                                                                                                    |                                                      | United States<br>p.+1518-069-0876<br>e.abdobbying@gmail.com                                                                                                    | 9-41910002                  |                                         |            |
|                                                                                                    |                                                      |                                                                                                    |                             |                                         |            |

## NOTE

Each Amended Client Semi-Annual Report requires the Filer to provide a specific date the change(s) are (or will be) effective; known as an "Effective Date of Change" \*. Multiple changes can be made on an Amended CSA Report as long as all the changes being made on the Filing have the same "Effective Date of Change". Otherwise, separate Amendments are required for each "Effective Date of Change".

EXAMPLE of two changes which would require two SEPARATE AMENDMENTS:

- 1. New Retained Lobbyist, Jane Smith Company authorized to lobby for you effective 1/15/2022
- 2. Change in compensation (effective 2/15/2022)

Amended CSA Reports can be submitted at any time during the calendar year regardless of whether the original CSA Report or other Amended CSA Reports are pending, as long as the "**Effective Date of Change**" is within the same calendar year as the CSA Report being amended.

## \*Amended CSA Report Effective Date

An Amended CSA Report **"Effective Date of Change**" is the date a specific change (or changes) takes effect; **not the date the Amendment is submitted.** 

Use the guidance outlined above in 'How to File a Client Semi-Annual Report' to change/modify information in an Amended CSA Report.